# *Chapitre IX : Machines thermiques*

*IX.1 : Moteur à combustion interne.* 

*IX.1 1 : Introduction :*

 *Un moteur est un organe transformateur d'énergie, il transforme l'énergie thermique produite par la combustion (carburant + comburant) en énergie mécanique. Un moteur est dit à combustion interne si la combustion se fait à l'intérieur du moteur.*

 *Les trois (03) principaux cycles du moteur à combustion interne peuvent être résumés de la manière suivante :*

- *Cycle de BEAU DE ROCHAS (cycle à apport de chaleur à volume constant) utilisé dans les moteurs à allumage commandés (Fig-A).*
- *Cycle diesel pur (cycle à apport de chaleur à pression constante) concerne les moteur à allumage par compression (Fig-B).*
- *Cycle de SABATHE ou cycle mixte appelé aussi cycle de SEILIGER. C'est une combinaison des cycles de BEAU DE ROCHAS et DIESEL pur (Fig-C).*

 *L'étude de ces cycles peut être effectuée à l'aide du diagramme (P,V) et c'est ce type de diagramme que nous utiliserons*

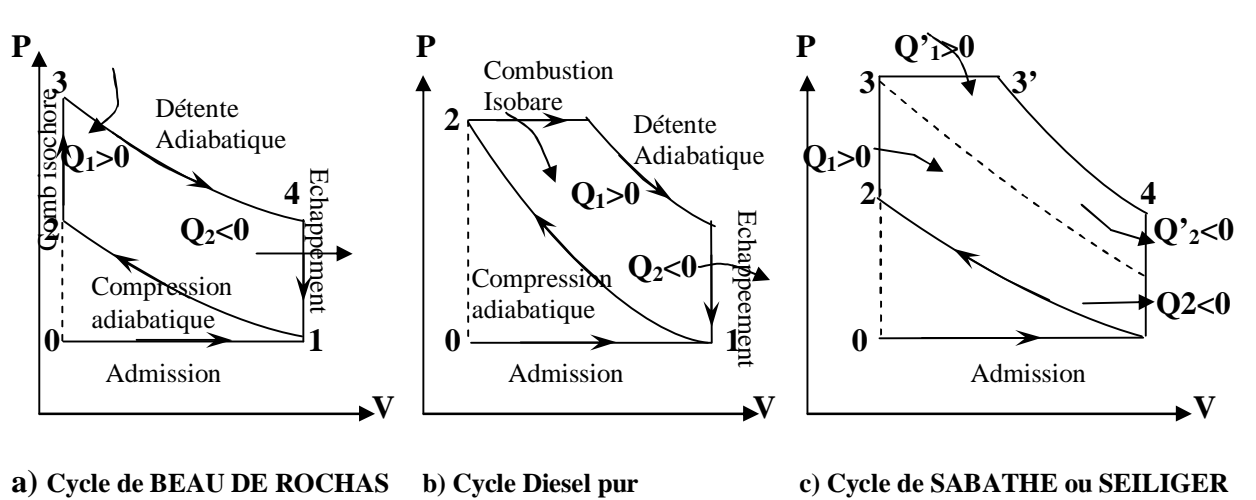

 *v<sup>0</sup> = v : Volume mort ou volume des gaz emprisonnés dans la chambre de combustion.*  $V_1 = V_0 + v$  ( $V_0$ : *cylindrée unitaire*).

# *IX.1.2 : Cycle de BEAU DE ROCHAS.*

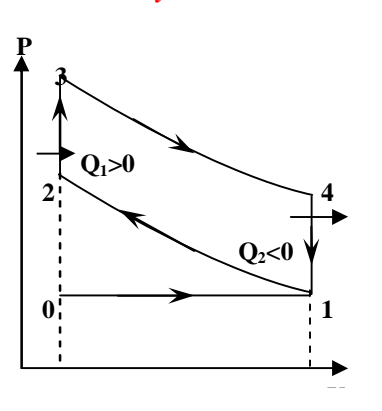

*Les transformations sont les suivantes :*

 $0 \rightarrow 1$ : Admission des gaz carburés (air + carburant) (ma + mc).  $1 \rightarrow 2$  *: Compression adiabatique du mélange.* 

$$
P.V^{\gamma} = Cte \Rightarrow P_1V_1^{\gamma} = P_2V_2^{\gamma} \Rightarrow \frac{P_2}{P_1} = \left(\frac{V_1}{V_2}\right)^{\gamma} = \left(\frac{V+v}{v}\right)^{\gamma}
$$

 *On pose v*  $\varepsilon = \frac{V + v}{v}$  : rapport volumétrique de compression

$$
TV^{\gamma - 1} = Cte \implies T_1 V_1^{\gamma - 1} = T_2 V_2^{\gamma - 1} \implies \frac{T_2}{T_1} = \left(\frac{V_1}{V_2}\right)^{\gamma - 1} = \varepsilon^{\gamma - 1}
$$

$$
Soit \begin{cases} \frac{P_2}{P_1} = \varepsilon^{\gamma} \\ \frac{T_2}{T_1} = \varepsilon^{\gamma - 1} \end{cases}
$$

$$
2 \rightarrow 3
$$
: Combustion à volume constant (explosion).  
Apport de chaleur par combustion de  $m_c$  en présente de l'oxygène de  $m_a$ .

$$
Q_1 = (m_a + m_c).Cv (T_3 - T_2) = m_c.Pc_i
$$

 *Avec : m<sup>a</sup> : Masse d'air. m<sup>c</sup> : Masse du carburant. Pci : Pouvoir calorifique du carburant.*

*3 4 : Détente adiabatique des gaz.*

$$
\frac{T_3}{T_4} = \left(\frac{V_4}{V_3}\right)^{\gamma - 1} = \left(\frac{V_1}{V_2}\right)^{\gamma - 1} = \varepsilon^{\gamma - 1} \Rightarrow \frac{T_2}{T_1} = \frac{T_3}{T_4} = \varepsilon^{\gamma - 1}
$$

*4 1 : Echappement des gaz brûlés Dégagement de chaleur Q2, avec,*

$$
Q_2=(m_a+m_c) C_{\nu} (T_1-T_4).
$$

*Cours de thermodynamique* page : 88

უსების გარაგიან სახელობის სახელების სახელების სახელობის სახელობის სახელობის სახელობის სახელის სახელების სახელ

*Rendement théorique du cycle de Beau de Rochas.*

$$
\eta_{th} = \frac{We}{Q_1} = -\frac{W}{Q_1} = \frac{Q_1 + Q_2}{Q_1} = 1 + \frac{Q_2}{Q_1} = 1 + \frac{(ma + mc)Cv(T_1 - T_4)}{(ma + mc)Cv(T_3 - T_2)}
$$
\n
$$
\eta_{th} = 1 - \frac{T_4 - T_1}{T_3 - T_2} \quad Or \quad \frac{T_2}{T_1} = \frac{T_3}{T_4} \Rightarrow T_4 = \frac{T_1 T_3}{T_2}
$$
\n
$$
\eta_{th} = 1 - \frac{T_1 T_3}{T_2 - T_1} - T_1
$$
\n
$$
\eta_{th} = 1 - \frac{T_2}{T_3 - T_2} = 1 - \frac{T_1 T_3 - T_1 T_2}{T_2 (T_3 - T_2)} = 1 - \frac{T_1 (T_3 - T_2)}{T_2 (T_3 - T_2)} = 1 - \frac{T_1}{T_2}
$$

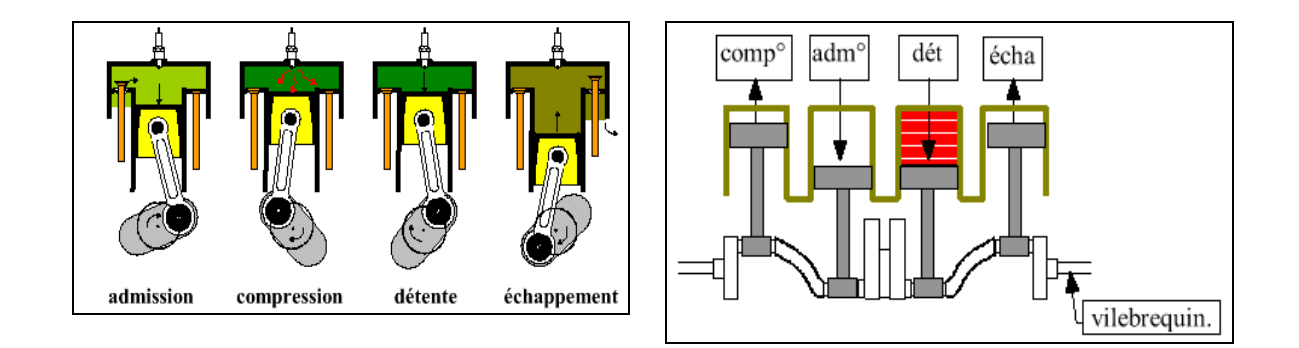

Les 4 phases du moteur à 4 temps.

# *IX.1.3 : Cycle diesel pur (moteur à allumage par compression)*

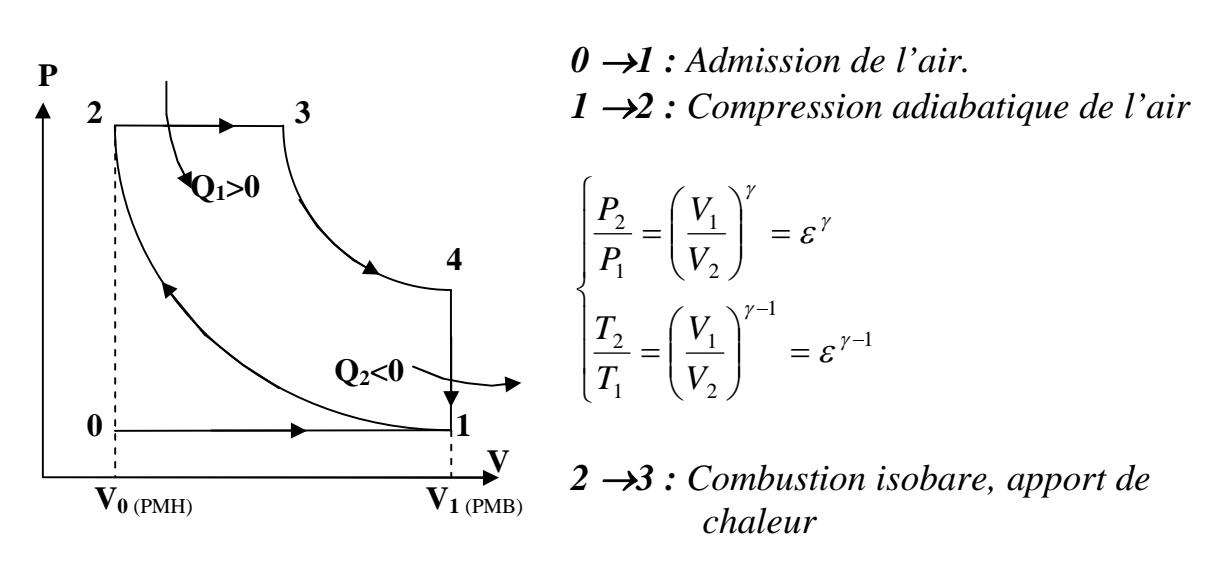

$$
Q_1 = (m_a + m_c) Cp (T_3 - T_2) = m_c P_c
$$

 *3 4 Détente adiabatique des gaz :*

*Cours de thermodynamique* page : 89

<u>ისისის სახელი სახელი სახელი სახელი სახელი სახელი სახელი სახელი სახელი სახელი სახელი სახელი სახელი ს</u>

$$
\begin{cases}\n\frac{P_3}{P_4} = \left(\frac{V_3}{V_4}\right)^{\gamma} = \varepsilon^{\gamma \gamma} \\
\frac{T_3}{T_4} = \left(\frac{V_4}{V_3}\right)^{\gamma - 1} = \varepsilon^{\gamma \gamma - 1}\n\end{cases}
$$

*4 1 : Echappement des gaz brûlés. La chaleur dégagée est :* 

 $Q_2 = (m_a + m_c) C_v (T_1 - T_4)$ 

*Rendement théorique du cycle diesel :* 

$$
\varepsilon_{th} = \frac{Q_1 + Q_2}{Q_1} = 1 + \frac{Q_2}{Q_1} = 1 + \frac{(ma + mc)Cv(T_1 - T_4)}{(ma + mc)Cp(T_3 - T_2)}
$$

$$
\varepsilon_{th} = 1 - \frac{1}{\gamma} \frac{T_4 - T_1}{T_3 - T_2}
$$

 *L'équation d'état des gaz parfait P.V = m.r.T mr PV*  $\Rightarrow$  *T* =  $\frac{P.V}{P}$  *d'où* 

$$
\varepsilon_{th} = 1 - \frac{1}{\gamma} \frac{P_4 V_4 - P_1 V_1}{P_3 V_3 - P_2 V_2} \quad \text{avec} \quad P_2 = P_3 \text{ (isobare)}, V_1 = V_4 \text{ (Isochore)}
$$
\n
$$
\varepsilon_{th} = 1 - \frac{1}{\gamma} \frac{V_1}{P_2} \frac{\left(P_4 - P_1\right)}{\left(V_3 - V_2\right)} = 1 - \frac{1}{\gamma} \frac{\left(\frac{P_4}{P_2} - \frac{P_1}{P_2}\right)}{\frac{V_3}{V_1} - \frac{V_2}{V_1}}
$$

*Or, on sait que :*

$$
\left[\frac{P_4}{P_2} = \frac{P_4}{P_3} = \frac{1}{\varepsilon^{\prime\prime}}
$$
\n
$$
\left[\frac{P_1}{P_2} = \frac{1}{\varepsilon^{\prime\prime}}\right]
$$
\n
$$
\frac{V_3}{V_1} = \frac{V_3}{V_4} = \frac{1}{\varepsilon^{\prime}}
$$
\n
$$
\Rightarrow \eta_{th} = 1 - \frac{1}{\gamma} \left[\frac{\left(\frac{1}{\varepsilon^{\prime}}\right)^{\gamma} - \left(\frac{1}{\varepsilon}\right)^{\gamma}}{\frac{1}{\varepsilon^{\prime}} - \frac{1}{\varepsilon}}\right]
$$
\n
$$
= 1 - \frac{1}{\gamma} \left[\frac{\left(\frac{1}{\varepsilon}\right)^{\gamma} - \left(\frac{1}{\varepsilon}\right)^{\gamma}}{\frac{1}{\varepsilon^{\prime}} - \frac{1}{\varepsilon}}\right]
$$
\n
$$
= 1 - \frac{1}{\gamma} \left[\frac{\left(\frac{1}{\varepsilon}\right)^{\gamma} - \left(\frac{1}{\varepsilon}\right)^{\gamma}}{\left(\frac{1}{\varepsilon}\right)^{\gamma}}\right]
$$
\n
$$
\left[\frac{\left(\frac{1}{\varepsilon}\right)^{\gamma} - \left(\frac{1}{\varepsilon}\right)^{\gamma}}{\left(\frac{1}{\varepsilon}\right)^{\gamma}}\right]
$$
\n
$$
= \frac{V_2}{V_1} = \frac{1}{\varepsilon}
$$

$$
\eta_{th} = 1 - \frac{1}{\gamma} \frac{\varepsilon}{\varepsilon^{\gamma}} \left[ \frac{\left( \frac{\varepsilon}{\varepsilon^{\prime}} \right)^{\gamma} - 1}{\left( \frac{\varepsilon}{\varepsilon^{\prime}} \right) - 1} \right] \qquad \qquad \varepsilon = \frac{V_{1}}{V_{2}} \qquad \qquad \varepsilon_{1} = \frac{V_{1}}{V_{3}} \Rightarrow \frac{\varepsilon}{\varepsilon^{\prime}} = \frac{V_{1}}{V_{2}} \cdot \frac{V_{3}}{V_{1}} = \frac{V_{3}}{V_{2}} = \delta
$$

*Cours de thermodynamique* page : 90

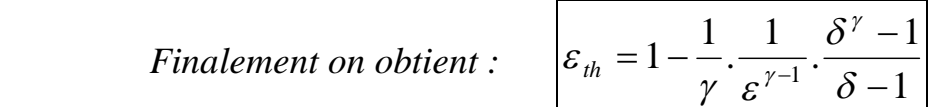

*Le rendement de ce moteur dépend du rapport volumétrique de compression*  $\varepsilon$  *et du rapport qui caractérise la durée de l'injection ou de la combustion.*

*IX.1.4 : Cycle de Sabathé ou mixte.*

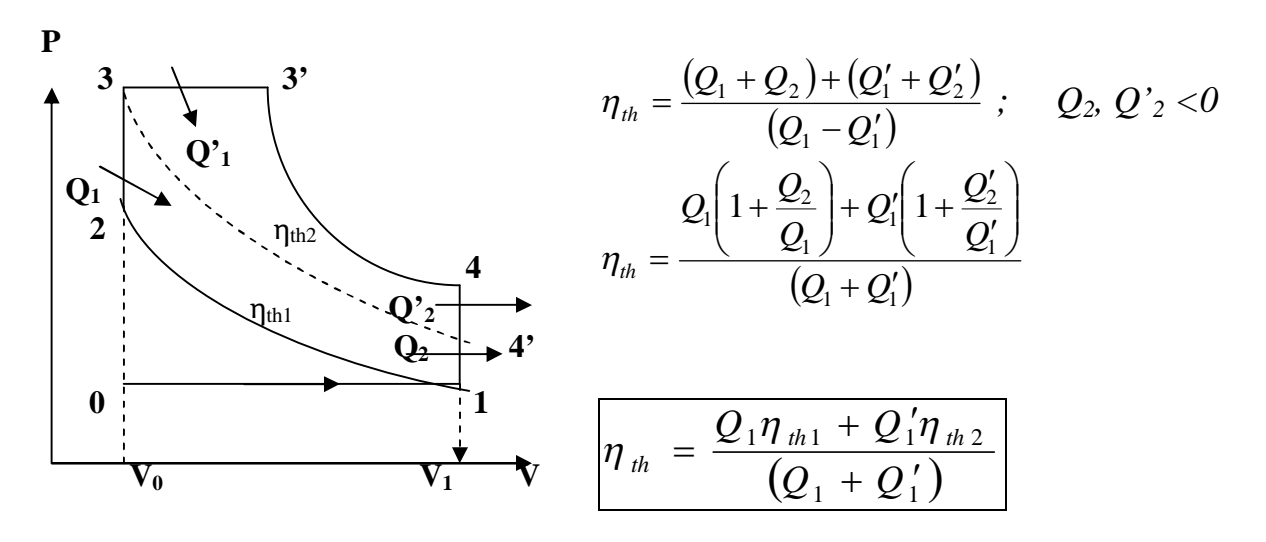

 *Rendement du cycle de Sabathé.*

*ηth1 : rendement théorique du cycle de Beau de Rochas ηth2 : rendement théorique du cycle diesel pur.*

*IX.1.5 : Définitions de quelques caractéristiques thermodynamiques.*

*a) Pression moyenne indiquée et pression moyenne effective. i. Pression moyenne indiquée :*

*La pression moyenne indiquée Pm<sup>i</sup> d'un cycle est une pression supposée constante pendant la course de détente qui donnerait la même aire, donc le même travail que le cycle envisagé.*

*Pour un moteur de cylindré unitaire V0, le travail indiqué Wi correspond à l'aire du cycle réel est donnée par la relation :*

$$
\bm{Wi} = \bm{P_{mi}.\,V_0}
$$

*D'où, la puissance indiquée pour un moteur à 4 temps est :*

UNIVERSITATION UNIVERSITATION UNIVERSITATION UNIVERSITATION UNIVERSITATION UNIVERSITATION

$$
Pi = Pmi. \frac{V.N}{900} \text{ en } Cv \text{ avec : } \begin{cases} V = V_0 \times nb \text{ de cylinders en litre} \\ N : nb \text{ de tours / min} \\ Pmi = en \quad kgf / cm^2 \end{cases}
$$
  

$$
O\hat{u} : \begin{bmatrix} P_i = Pm_i. \frac{V.N}{120} = 4.W_i. \frac{N}{120} \\ en Watts \text{ avec : } V \text{ en } m^3 \text{ et } Pm_i \text{ en } N/m^2 \end{bmatrix}
$$

#### *ii. Pression moyenne effective :*

*Même définition que pour la pression moyenne indiquée sauf que le travail indiqué est remplacé par le travail disponible sur l'arbre We avec :* 

$$
\boldsymbol{W}_e = \boldsymbol{P}_{me} \boldsymbol{V}_0
$$

*La puissance effective (réelle) est donc :*

$$
Pe = Pme \cdot \frac{V.N}{120} = 4.W_e \cdot \frac{N}{120}
$$
en Watts avec : V en m<sup>3</sup> et Pm<sub>i</sub> en Wm<sup>2</sup>

*La puissance de frottement Pf est donc la différence entre la puissance indiquée et la puissance effective.*

*b) Rendements*

 *Soient :*

*Q<sup>1</sup> : Quantité de chaleur que fait apparaître la combustion. Wth : Le travail correspond à l'air du cycle théorique. W<sup>i</sup> : Le travail correspond à l'air du cycle réel. W<sup>e</sup> : Le travail effectif sur l'arbre du moteur.*

*On peut définir : \* Le rendement théorique :*   $Q_1$  $\eta_{th} = \frac{W_{th}}{\Omega}$  *\* Le rendement Indiqué :*  $Q_1$  $\eta_i = \frac{W_i}{Q_i}$  *\* Le rendement interne : th i W*  $\eta_{\text{int}} = \frac{W}{W}$  *\* Le rendement Mécanique : Pi Pe P P W W mi me i*  $\eta_m = \frac{W_e}{W} = \frac{I_{me}}{R} =$ \* Le rendement global :  $\eta_g = \frac{W_e}{Q} = \eta_i \cdot \eta_m$ *<sup>g</sup> Q W*  $\eta_e = \frac{m_e}{2} = \eta_i \cdot \eta$ 1

*Cours de thermodynamique* **page :** 922 **page :** 922 **page :** 922 **page :** 922 **page :** 922 **page :** 922 **page :** 922 **page :** 922 **page :** 922 **page :** 922 **page :** 922 **page :** 922 **page :** 922 **page :** 922 **page :** 922

<u>huunnuunuunnuunuunnuunuunnuunuunnuun</u> *c) Consommation spécifique du combustible.*

 *La consommation spécifique du combustible est le rapport entre la consommation horaire (g/h) et la puissance réelle en (Cv ou kw).*

> $\overline{Cs} = \overline{(C_h/P_{\text{réelle}})}$  en g/Cv.h ou g/kwh. *g ci S P C* . 3600 η  *en kg/kw.h*

*IX.2 : Machines frigorifiques et pompes à chaleur* 

 *IX.2.1 : Définition*

 *ou* 

Les machines frigorifiques et les pompes à chaleur sont des machines *thermiques qui fonctionnent suivant le même principe.*

*Le fluide frigorigène (ammoniac ou fréon) évoluant, est en contact avec (02) sources de chaleur (source froide et source chaude).*

Les machines frigorifiques sont des machines thermiques dont le rôle est *d'extraire de la chaleur à la source froide (congélateur, chambre froide etc.).*

Les pompes à chaleurs sont des machines thermiques dont le principe est de *fournir de la chaleur à température modérée à une source chaude (local à chauffer, piscine, eau domestique ou sanitaire). La source froide sera par exemple l'eau d'une rivière ou encore l'atmosphère ambiante.*

*IX.2.2 : Cycle de base ou cycle de Carnot :*

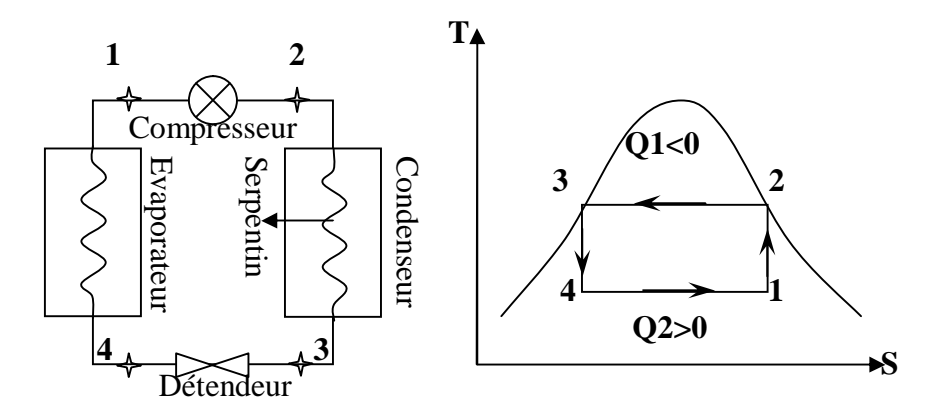

 $1 \rightarrow 2$ : Compression isentropique du fluide frigorigène.

- $2 \rightarrow 3$ : Condensation isobare de la vapeur formée.
- *3 4 : Détente isentropique.*
- $4 \rightarrow 1$ : Evaporation à pression constante.

ᡔᢏᢧᡈᢧᢧᢧᢏᢧᢏᢧᢏᡙᢏᡙᢏᡙᢏᢘᢋᡈᢧᢦᠾᢏᢘᢋᢣᢋᡎᢋᢘᢋᢋᢋᢋᢋᢋᢋᢋᢋᢋᢋᢋᢋᢋᢋᢋᢋᢋᢋᢋᢋᢋᡎᢋᡎᢋᡵᢋᢋᢋᡩ 

 *Nous avons vu en chapitre V.B que le coefficient d'effet frigorifique pour une machine frigorifique s'exprime par :*  $\rho = \frac{Q_2}{W} = \frac{Q_2}{W}$  $1 \quad \texttt{1} \quad 2$  $T_1 - T$ *T W Q* - $\rho = \frac{22}{\mu}$ 

*Le coefficient thermique pour une pompe à chaleur s'écrit :*   $1 \quad \blacksquare 1$  $\frac{1}{1}$   $\frac{1}{1}$  $T_1 - T$ *T W Q r* - $=\frac{|\mathcal{L}_1|}{|V|}$ 

*IX.2.3 : Cycle théorique*

*Représenté généralement dans l'industrie sur un diagramme (P, H).*

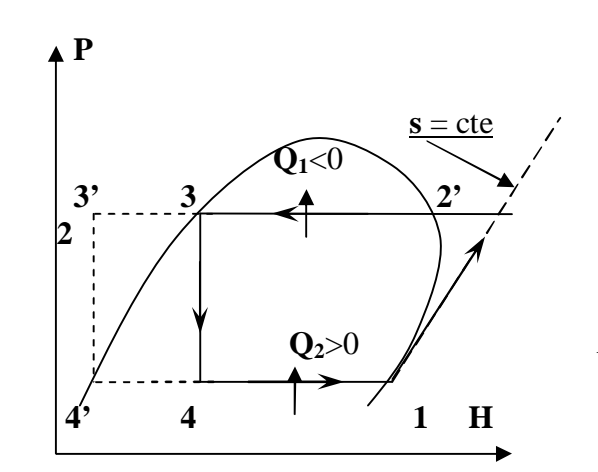

*Les transformations sont les suivantes :*

 $1 \rightarrow 2$ : compression de la vapeur sèche du fluide frigorigène. Le travail dépensé  *par U.D.M est :* 

 $W=h_2-h_1$ .

 $2 \rightarrow 3$ : Condensation du fluide frigorigène.

 $2 \rightarrow 2'$ : Refroidissement isobare de la vapeur surchauffée jusqu'à l'état de saturation.  $2' \rightarrow 3$ : Condensation du fluide frigorigène.

*La chaleur cédée lors de la condensation est donnée par :* 

 $Q_1 = h_2 - h_3$ .

# *Remarque :*

*la condensation*  $2 \rightarrow 3$  *peut être suivie d'un refroidissement isobare* 33' *du liquide. Le point 4' se trouvant sur la courbe de saturation.*

*3 4 : Détente isenthalpique. Cette détente étant effectuée, on obtient un mélange* 

 *liquide – vapeur, défini par son titre x tel que :*

 *x = (Masse de vapeur) / (Masse du mélange (Liq + vap))* 

UNIVERSITATION UNIVERSITATION UNIVERSITATION UNIVERSITATION UNIVERSITATION UNIVERSITATION

 $4 \rightarrow 1$ : vaporisation du fluide frigorigène en absorbant une quantité de chaleur  *par unité de masse.*

$$
Q_2 = h_1 \cdot h_4 \qquad j/kg.
$$

*La puissance frigorifique enlevée à la source froide est:*

$$
\boldsymbol{\phi_0} = \boldsymbol{q_m}.\boldsymbol{Q_2} = \boldsymbol{q_m} \left( \boldsymbol{h_1} \boldsymbol{- h_4} \right) \qquad J/s \; \text{ou Watt.}
$$

 *Avec q<sup>m</sup> : débit massique du fluide frigorigène.*

*IX.2.4 : Cycle réel*

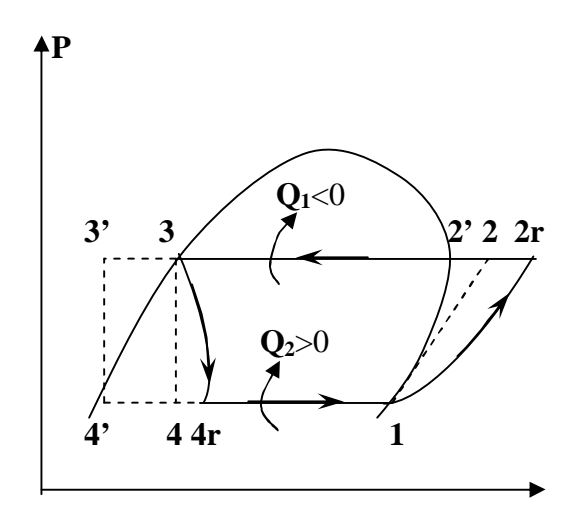

$$
P_{4r} > \approx P_1, P_{2r} > \approx P_3
$$

*Les transformations sont les suivantes :*

 $1 \rightarrow 2r$  *: Compression.* 

 *La compression n'est ni adiabatique ni réversible du fait de la présence de chaleur et l'effet de friction dans la compression. (Pertes par frottement)*

*La quantité de travail fournit au réfrigèrent sera :* 

$$
W=H_{2r}-H_{I}
$$

*2r – 3 : condensation : lors du passage du fluide frigorigène dans le condenseur, il se produit toujours une légère chute de pression (P2r légèrement supérieure à P3) :* 

$$
Q_1 = H_{2r} - H_3
$$

- **3 4r** : Détente non adiabatique du fait du gain de chaleur :  $H_{4r} > H_{4}$ .
- *4 – 1 : Evaporation, lors du passage du fluide frigorigène dans l'évaporateur, il se produit une légère chute de pression. Cette chute de pression est due aux résistances dans l'évaporateur (pertes de charge).*

*Donc P4r est légèrement supérieure à P1,*

$$
\bm{Q_2} = \bm{H_1} - \bm{H_{4r}}
$$

*Cours de thermodynamique* **page :** 95.95 **page :** 95.95 **page :** 95.95 **page :** 95.95 **page :** 95.95 **page :** 95.95 **page :** 95.95 **page :** 95.95 **page :** 95.95 **page :** 95.95 **page :** 95.95 **page :** 95.95 **page :** 95.95

しとうとうことでしょうとうことということでしょうとうことでしょうとうこととことによっていうことになっていことになっていことことになっていっとことになっていっとことになっていい。

<u>huunnuunuunnuunuunnuunuunnuunuunnuun</u>

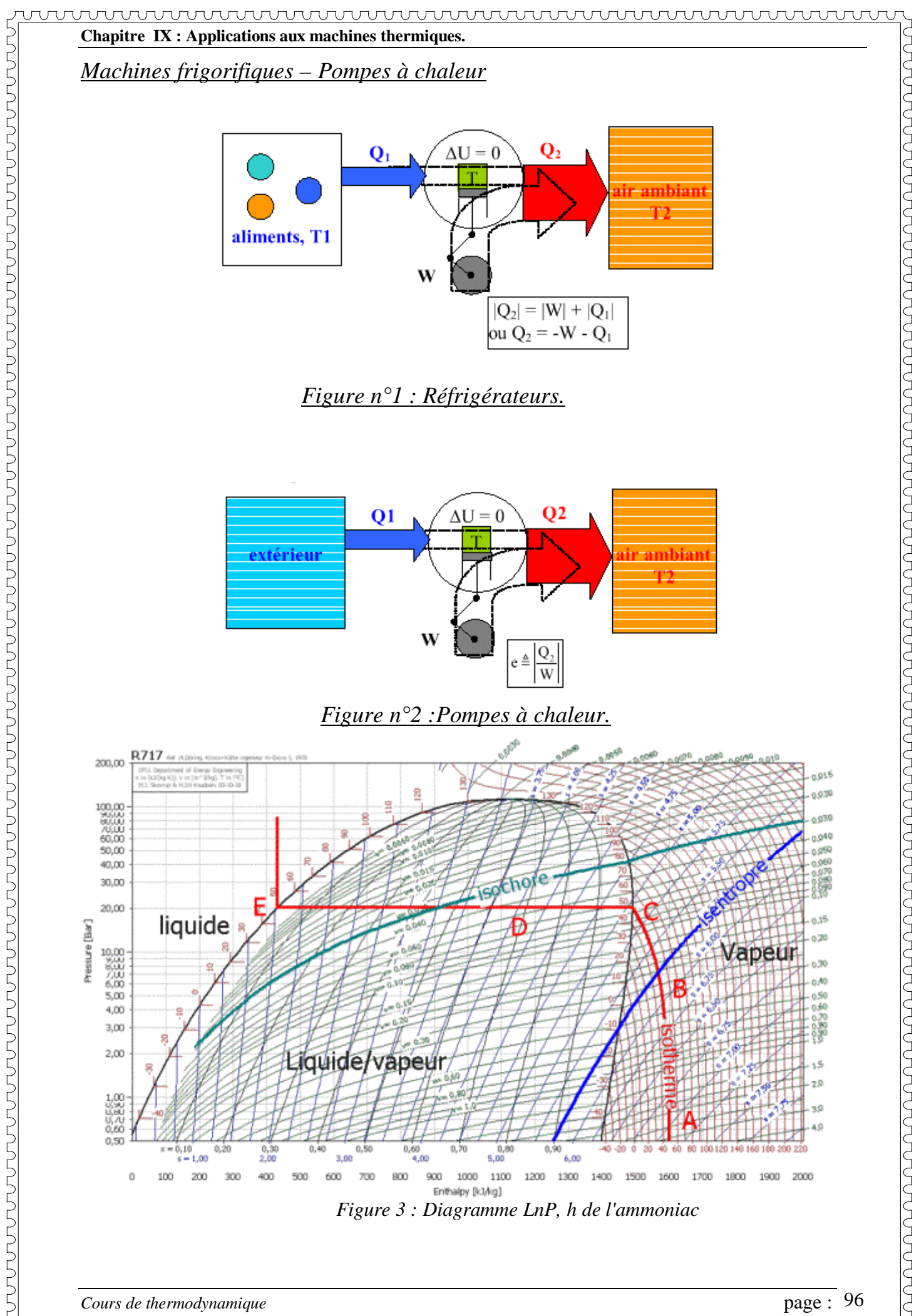

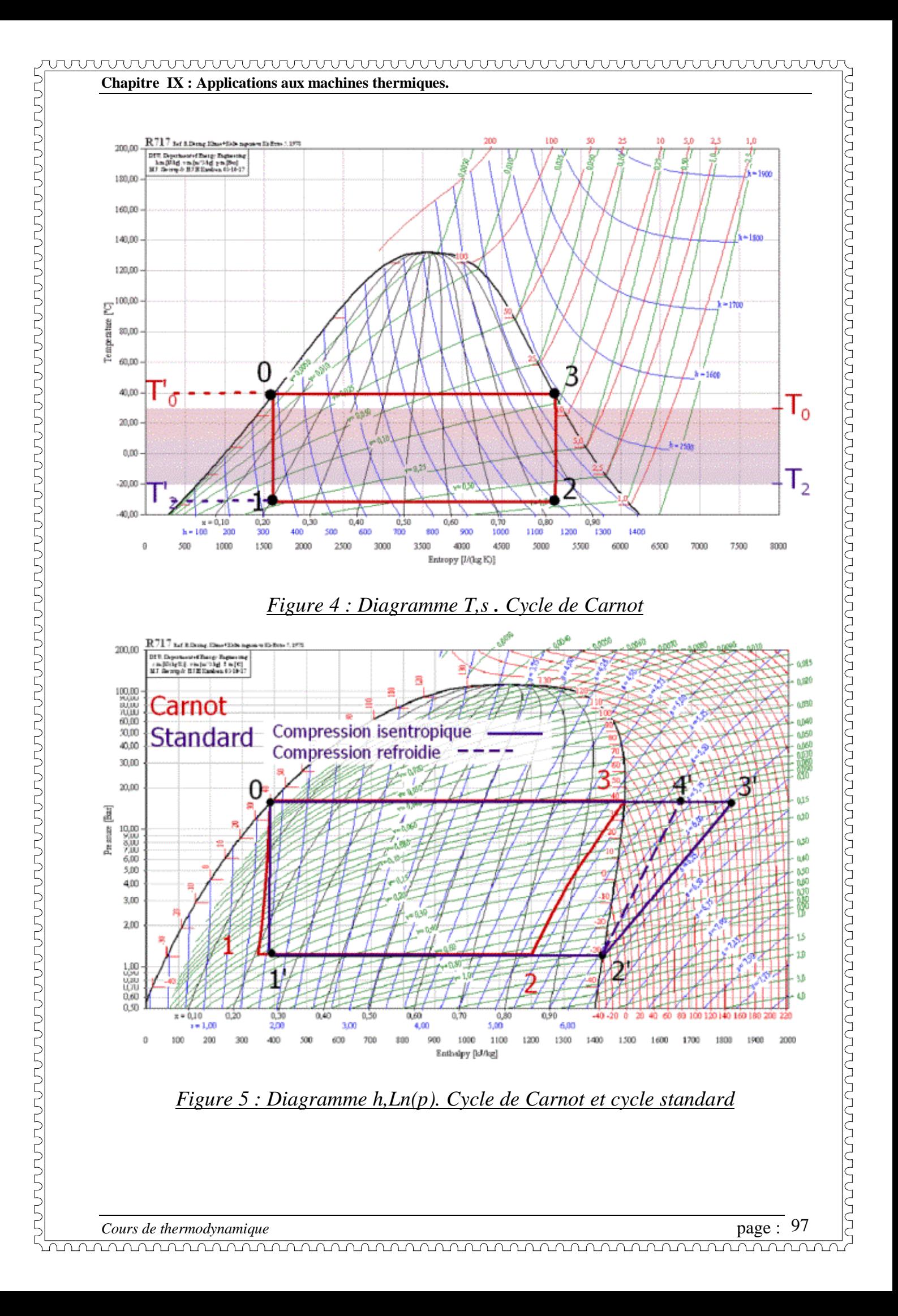

*IX.3 :Turbines à gaz (ou à combustion).*

# *IX.3.1 :Introduction*

Les moteurs alternatifs présentent des inconvénients (vibrations, pertes *d'énergie dans l'embiellage, pertes de chaleur à chaque aller et retour du piston, etc). Pour éviter cela, on utilisera l'écoulement d'un gaz dans une turbine pour produire le travail mécanique.*

 *Une turbine à gaz (ou à combustion) est une machine thermique qui fonctionne schématiquement comme l'indique le dessin ci-dessous.*

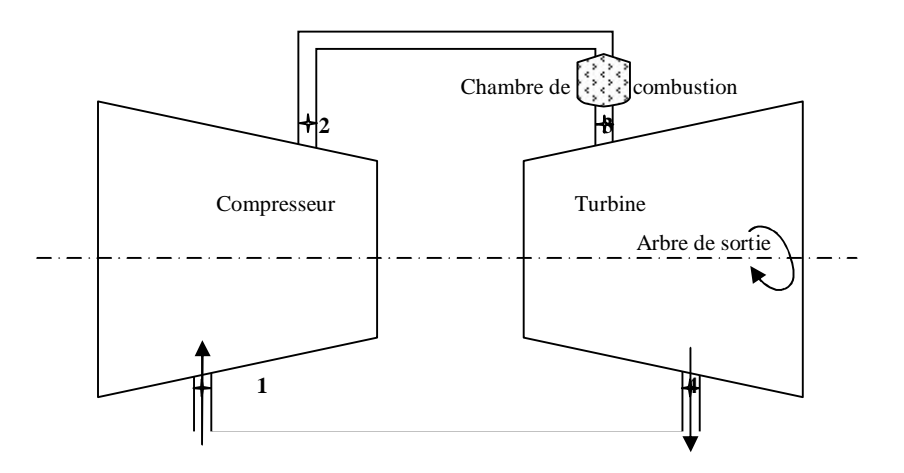

*L'air pris à l'atmosphère ambiante subit d'abord une compression sensiblement adiabatique dans un turbocompresseur. On injecte par pulvérisation le combustible (fuel, kérosène) et le mélange air combustible ainsi obtenue est brûlé dans une chambre de combustion sous pression sensiblement constante. Les gaz brûlés sont ensuite détendus dans les aubes fixes d'une turbine et leur énergie cinétique est communiquée aux aubes mobiles solidaires de l'arbre moteur où est monté le compresseur. Une partie du travail obtenu pendant la détente est ainsi utilisée pour entraîner le compresseur. L'arbre commun est relié à une boite de réduction relié à l'arbre de sortie. Si l'on a une turbine équipant un avion, l'arbre de sortie fait tourner l'hélice et on a un turbopropulseur.*

*Si la détente est fractionnée, on détend le gaz dans une turbine simplement pour faire tourner le compresseur et ensuite, la fin de la détente se fait dans une tuyère où le gaz prend de l'énergie cinétique et il sort du moteur à grande vitesse, on a alors un moteur à réaction ou turboréacteur.*

 *IX.3.2 : Cycle simple théorique (ou cycle de joule)*

*Le cycle le plus utilisé est le cycle à combustion à pression constante (cycle de joule).*

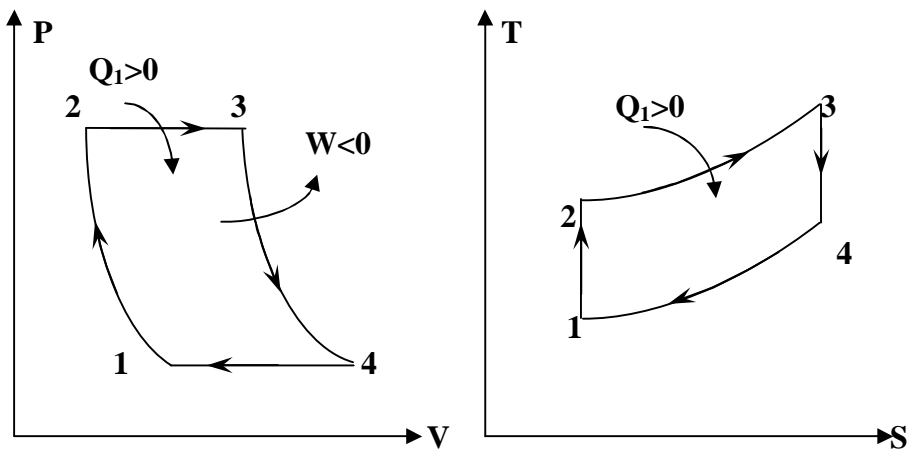

Diagramme de Clapeyron (P, V) Diagramme Entropique (T, S)

 $1 \rightarrow 2$ : *Compression isentropique.*  $2 \rightarrow 3$  *: Combustion isobare. 3 4 : Détente isentropique.*  $4 \rightarrow 1$ : *refroidissement isobare.* 

*Rendement thermique théorique de la turbine.*

 $\mathbf{I}$  $\left| \right|$  $\overline{\mathcal{L}}$  $\Bigg\}$  $=\frac{H}{Q}$  avec  $\left[W = W_T - W_C : T$  **Travail** util  $Q_1 = Q_{23}$ : Quantité de chaleur dépensée : Travail absorbé par le compresseur pour fournir 1kg d'air comprimé :Travail moteur produit par la turbine par kg d'air avec <sup>1</sup><sub>1</sub>  $\vert W \vert$ *W Q W C*  $\eta_{th} = \frac{W}{Q}$  avec  $\begin{cases} V_T \\ W \end{cases}$ 

*1<sup>er</sup> principe système ouvert*  $\Rightarrow$  *W* + *Q* =  $\Delta$ *H* (*m* = *1kg*) *Transformation isentropique*  $\Rightarrow Q = 0$  *d'où :* 

$$
\begin{aligned}\n\left|W_T\right| &= H_3 - H_4 \\
\left|W_C\right| &= H_2 - H_1\n\end{aligned}\n\right\} \Rightarrow W = \left(H_3 - H_4\right) - \left(H_2 - H_1\right)
$$
\n
$$
\left|Q_{23}\right| = H_3 - H_2 \Rightarrow \eta_{th} = \frac{\left(H_3 - H_4\right) - \left(H_2 - H_1\right)}{H_3 - H_2}\n= \frac{\left(H_3 - H_2\right) - \left(H_4 - H_1\right)}{H_3 - H_2}
$$

$$
\implies \eta_{th} = 1 - \frac{H_4 - H_1}{H_3 - H_2}
$$

*Dans le cas d'un gaz parfait, on a H = Cp.T d'où*   $3 - 12$  $1-\frac{14}{\pi}$   $\frac{11}{\pi}$  $T_3 - T$  $T_{\rm 4} - T$  $T_1$   $T_2$  - $\eta_{th} = 1 - \frac{T_4 - T_1}{T_1 - T_2}$  or:

*Cours de thermodynamique* **page :** 999 **page :** 999 **page :** 999 **page :** 999 **page :** 999 **page :** 999 **page :** 999 **page :** 999 **page :** 999 **page :** 999 **page :** 999 **page :** 999 **page :** 999 **page :** 999 **page :** 999

<u>huunnuunuunnuunuunnuunuunnuunuunnuun</u>

**Chapitre IX : Applications aux machines thermiques.**

$$
1 \rightarrow 2\text{(isentropic)} \Rightarrow T_1 \overset{\frac{1-\gamma}{\gamma}}{P_1} = T_2 \overset{\frac{1-\gamma}{\gamma}}{P_2} \Rightarrow \frac{T_2}{T_1} = \left(\frac{P_2}{P_1}\right)^{\frac{\gamma-1}{\gamma}}
$$
\n
$$
3 \rightarrow 4\text{(isentropic)} \Rightarrow T_3 \overset{\frac{1-\gamma}{\gamma}}{P_3} = T_4 \overset{\frac{1-\gamma}{\gamma}}{P_4} \Rightarrow \frac{T_3}{T_4} = \left(\frac{P_3}{P_4}\right)^{\frac{\gamma-1}{\gamma}}
$$
\n
$$
\Rightarrow \qquad \boxed{\frac{\eta_{th}}{n} = 1 - \frac{1}{\frac{\gamma-1}{\gamma}}}
$$
\n
$$
0 \qquad P_1 = P_4 \text{ et } P_2 = P_3 \Rightarrow \frac{T_2}{T_1} = \frac{T_3}{T_4} = \frac{T_3 - T_2}{T_4 - T_1} = \left(\frac{P_2}{P_1}\right)^{\frac{\gamma-1}{\gamma}} = \omega^{\frac{\gamma-1}{\gamma}}
$$
\n
$$
\text{Avec} : \omega = \frac{P_2}{P_1}
$$

### *IX.3.3 : Cycle réel de la turbine à combustion*

*Le cycle réel diffère du cycle théorique par suite de l'irréversibilité des transformations réelles. La compression et la détente ne sont pas isentropiques et l'existence des forces de frottement internes se manifeste par un accroissement d'entropie.*

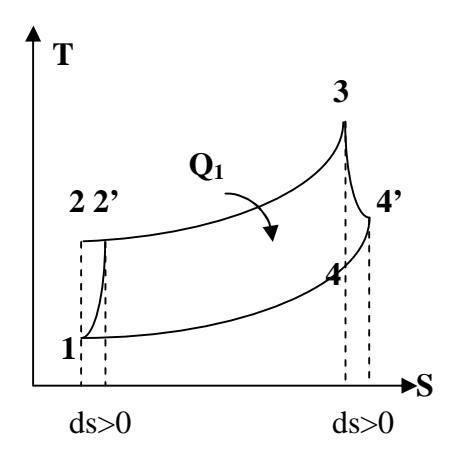

 *La combustion elle même est accompagnée d'une légère perte de charge et la pression du point (3) est légèrement inférieure à celle du point (2). 2' et 4' (cycle réel).*

 *Accroissement d'entropie*

 *Rendement réel.*

$$
\eta_r = \frac{W_u}{Q_{23}} \quad \text{avec } Wu = W_{tr} - W_{Cr}
$$

*Dans le cas du cycle réel, les pertes qui peuvent affectées l'installation sont les suivantes.*

- *Pertes pendant la compression caractérisées par*   $2 - H_1$ 2  $\bm{u}_1$  $H_2'$  –  $H$  $H<sub>2</sub> - H$  $c^{-1}$   $H'_{2}$  – - $\eta_c =$ *rendement adiabatique de compression.*
- *Pertes pendant la détente caractérisées par*  3  $\frac{11}{4}$ 3  $\frac{11}{4}$  $H_3 - H$  $H<sub>3</sub> - H$  $T$ <sup>-</sup> $H_3$ <sup>-</sup>  $-H'_4$  $\eta_T = \frac{H_3 - H_4}{H_1}$  rendement *adiabatique de la turbine.*
- *Autres pertes (pertes de charge, pertes mécaniques, pertes par imbrûlés (pertes par rayonnement) peu influentes.*

*Le travail utile du cycle réel ayant pour expression :*

• 
$$
W_u = \eta_T . W_T - \frac{W_C}{\eta_C}
$$
 avec  $\begin{cases} W_T = H_3 - H_4 \\ W_C = H_2 - H_1 \end{cases}$  du cycle théorique

• 
$$
W_u = W_{Tr} - W_{Cr} = \eta_T W_T - \frac{W_C}{\eta_C} = \eta_T (H_3 - H_4) - \frac{1}{\eta_C} (H_2 - H_1)
$$

*Pour un gaz parfait H = Cp.T on peut écrire :*

$$
W_{u} = \eta_{T} C p (T_{3} - T_{4}) - \frac{C p}{\eta_{C}} (T_{2} - T_{1}) = \eta_{T} C p T_{3} \left( 1 - \frac{T_{4}}{T_{3}} \right) - \frac{C p T_{1}}{\eta_{C}} \left( \frac{T_{2}}{T_{1}} - 1 \right) \quad Or
$$
  

$$
\frac{T_{2}}{T_{1}} = \omega^{\frac{\gamma - 1}{\gamma}} \text{ et } \frac{T_{4}}{T_{3}} = \frac{1}{\omega^{\frac{\gamma - 1}{\gamma}}} \Rightarrow W_{u} = \eta_{T} C p T_{3} \left( 1 - \frac{1}{\omega^{\frac{\gamma - 1}{\gamma}}} \right) - \frac{C p T_{1}}{\eta_{C}} \left( \omega^{\frac{\gamma - 1}{\gamma}} - 1 \right) \text{ avec } \omega = \frac{P_{2}}{P_{1}}
$$

*La quantité de chaleur dépensée dans ce cycle est :*

$$
Q_{2'3} = Cp(T_3 - T_2) = CpT_3\left(1 - \frac{T_2}{T_3}\right) \quad Or \ \eta_C = \frac{T_2 - T_1}{T_2 - T_1} \Rightarrow T_2 - T_1 = \frac{T_2 - T_1}{\eta_C} \Rightarrow
$$
\n
$$
T_2 = T_1 + \frac{T_2 - T_1}{\eta_C} = T_1 + \frac{T_1}{\eta_C} \left(\frac{T_2}{T_1} - 1\right) = T_1 \left(1 + \frac{\frac{T_2}{T_1} - 1}{\eta_C}\right) \Rightarrow T_2 = T_1 \left(1 + \frac{\omega^{\frac{\gamma - 1}{\gamma}} - 1}{\eta_C}\right)
$$
\n
$$
Rempla\c{cons\ dans\ Q_{2'3}: \ \ Q_{2'3} = CpT_3 \left[1 - \frac{T_1}{T_3} \left(1 + \frac{\omega^{\frac{\gamma - 1}{\gamma}} - 1}{\eta_C}\right)\right]
$$

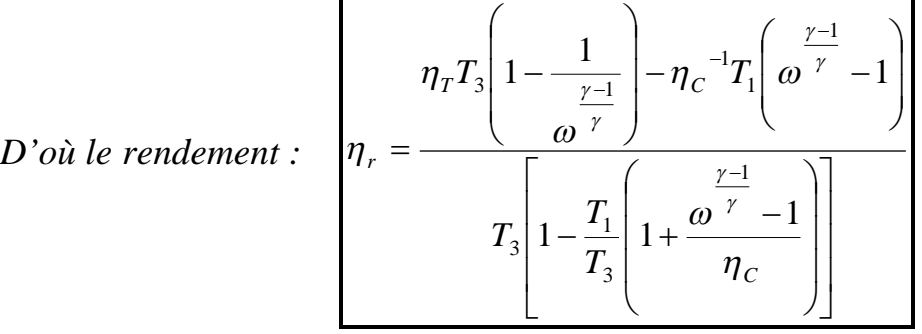

Le rendement du cycle réel de la turbine à à combustion.

*IX.4 : Moteurs à réaction.*

*IX.4.1 : Propulsion par utilisation d'air ambiant.*

*a : Réaction indirecte ( turbopropulseurs ) ( 1920 A.A.GRIFFITH )*

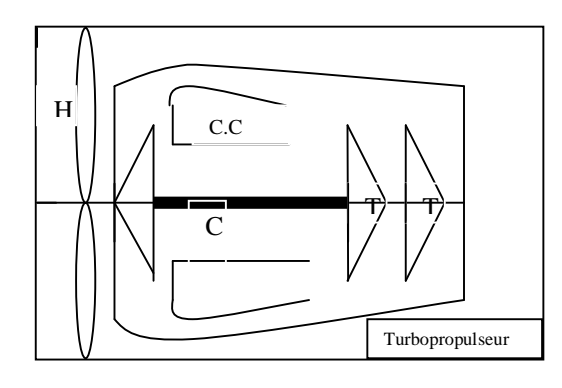

### *b- Réaction directe.*

 *.*

 *b.1 : Statoréacteur.( breveté en 1913 , 1er prototype 1936)*

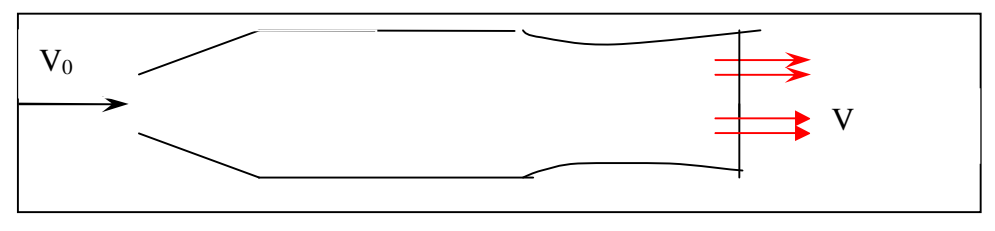

 *Utilisé pour des vitesses élevées ( M = 5 )*

# *b.2 : Turboréacteurs simple flux ( 1928-1930) ( Utilisé jusqu'à Mach 3 )*

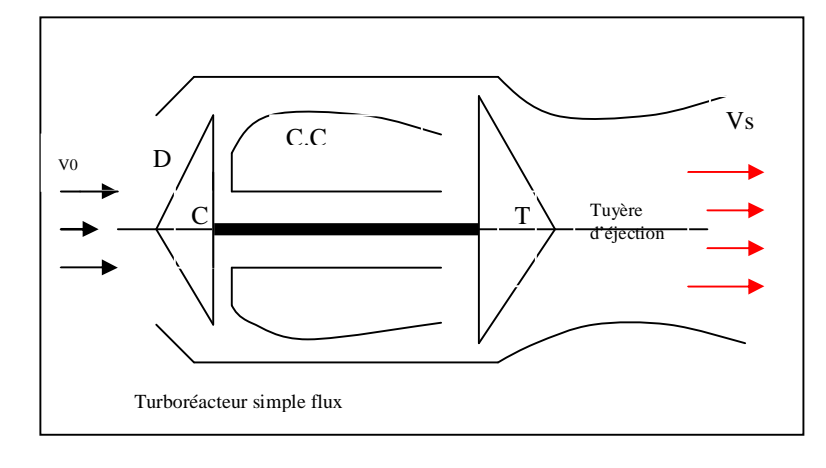

*Cours de thermodynamique*  $page: 102$ 

*b-3 : Turboréacteurs double flux ou turbofan ( 1940 )utilisé en général, en subsonique ( avions civils)*

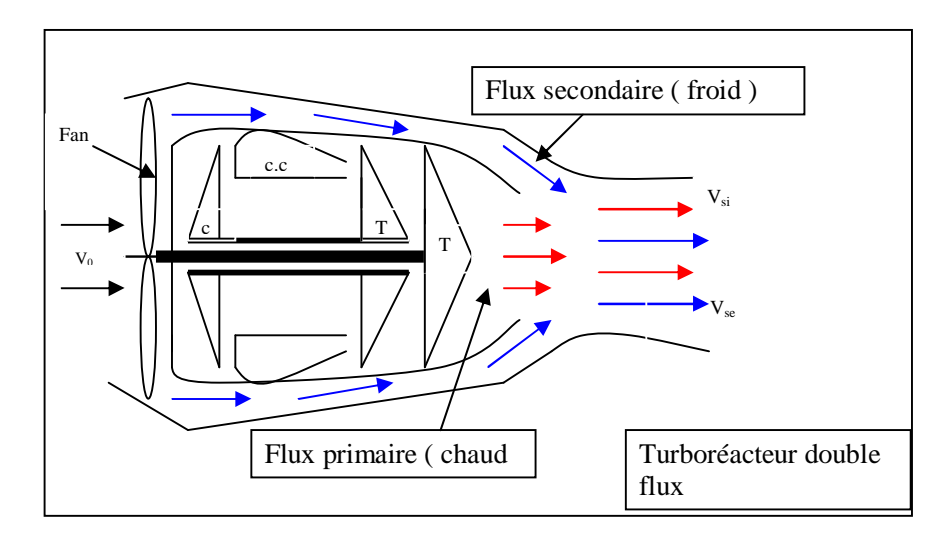

 *Dans ce qui suit, on s' intéresse à la réaction directe et particulièrement aux turboréacteurs et turbofans appelés aussi turboréacteurs double flux.*

*IX.4.2 : Performances des turboréacteurs.*

 *IX.4.2.1 : Rappel sur le théorème d'EULER ou de quantité de mouvement.*

 *Cas d'un tube de courant.*

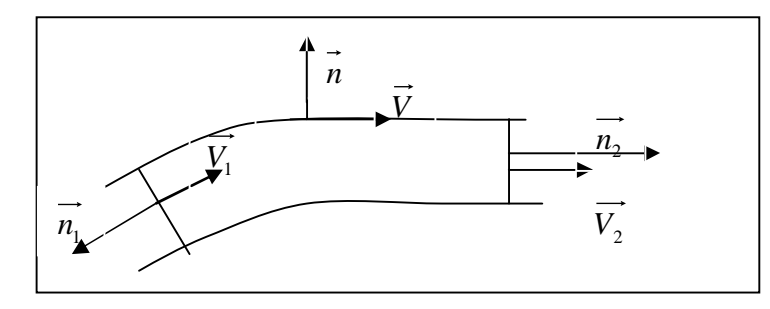

 $\overrightarrow{F_{ext}} = qm_2 \overrightarrow{V}_2 - qm_1 \overrightarrow{V}_1 = \overrightarrow{P} + \overrightarrow{\Pi}$ 

 *: forces de surface s'exerçant sur les parois latérales et sur les bases du tube de courant.* 

<sup>1</sup> *qm ,* <sup>2</sup> *qm : respectivement débits massiques à l'entrée et à la sortie.*

 $\vec{V}_1$  *et*  $\vec{V}_2$  *: vitesses à l'entrée et à la sortie.* 

*avec : Fext* :*représente l'ensemble des forces appliquées au tube de courant.*  $\vec{\Pi}$  *: forces de volume due à la pesanteur.* 

 *Le théorème de la quantité de mouvement permet de calculer l'action d'un fluide sur un obstacle en module et direction.*

 *Il y a principalement deux types d'écoulement.*

### **-** *Les écoulements en atmosphère.*

 *Pas de forces de pression sur la surface qui limite le tube de courant, mais uniquement l'action du fluide sur la surface latérale.*

#### **-** *Les écoulements en conduite.*

 *Prendre en compte des forces de pression effective sur les sections droites du tube de courant.*

 *Cas des écoulements à l'atmosphère.* 

$$
\overrightarrow{F_{ext}} = qm_2 \overrightarrow{V}_2 - qm_1 \overrightarrow{V}_1 = \overrightarrow{\Pi} + \iint \underbrace{P_a dS}_{=0} - \overrightarrow{R}
$$

 $-\vec{R}$ : Action du fluide sur l'obstacle.

 *R : Action de l'obstacle sur le fluide ( poussée)* 

$$
\vec{F} = \vec{+R} = qm\vec{V}_2 - qm\vec{V}_1 - \vec{\Pi}
$$

*IX.4.2.2 : Applications aux turboréacteurs.*

 *a : Poussée* 

 *Turboréacteurs simples flux*

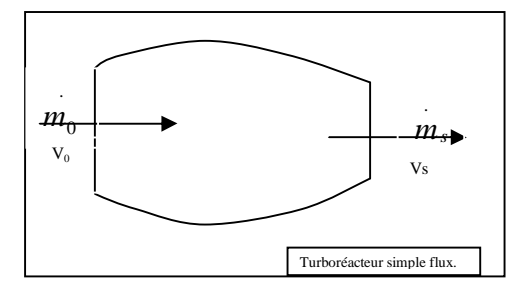

$$
F = m_0 V_s - m_0 V_0 + (Ps - Po)S_2 + m_c V_s
$$

*Si tuyère adaptée,*  $\Rightarrow P_s = Po \Rightarrow$ 

$$
F = m_0.V_S - m_0.V_0 + m_c.V_S
$$
 *ou*  $F = m_0(V_S - V_0) + m_c.V_S$ 

*Cours de thermodynamique* **page** : 104

 *Turboréacteurs double flux*

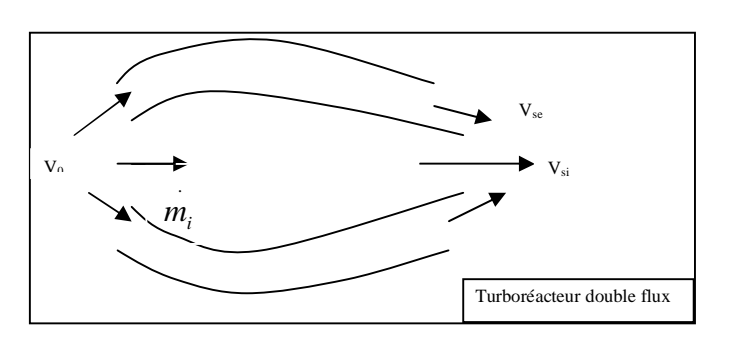

$$
F = m_i (Vsi - Vo) + m_e (Vse - Vo) + m_c Vsi + (Pse - Po)Se + (Psi - Po)Si
$$

 *Avec : m<sup>i</sup>* . *: débit massique d'air intérieur ( flux chaud) en kg/s*

 *m<sup>e</sup>* . *: débit massique d'air extérieur ( flux froid) en kg/s*

- *m<sup>c</sup>* . *: débit massique de carburant (kg/s)*
	- *Vsi : vitesse d'éjection des gaz chauds (m/s)*
	- *Vse : vitesse d'éjection des gaz froids (m/s)*
	- *V<sup>o</sup> : vitesse d'entrée d'air dans le réacteur.*
	- *Vc : vitesse d'entrée carburant = 0*
	- *Psi : pression statique sortie de gaz chauds*

 *Pse : pression statique de sortie de gaz froids.*

 *Si tuyère adaptée et se <sup>o</sup> <sup>c</sup> Si <sup>e</sup> F m<sup>i</sup> Vsi V<sup>o</sup> m V V m* .*V*

$$
F = m_{i}(V_{si} - V_{o}) + m_{e}(V_{se} - V_{o}) + m_{c}.V_{Si}
$$
 en (N)

 *b : Taux de dilution d'un turboréacteur double flux.*

$$
\lambda = \frac{flux.exterior}{flux.int.erieur} = \frac{m_e}{m_i}
$$

 *c : Consommation spécifique – poussée spécifique.*

 *\* Consommation spécifique.*

$$
C_{sp} = \frac{3600.m_c}{F}
$$

 *( kg combustible/N.h)*

*Cours de thermodynamique*  $page: 105$ 

 $\overline{K}$ 

*Ordre de grandeur de la consommation spécifique.*

**-** *Simple flux : 0.08 kg/N.h*

**-** *Double flux : décollage ( Z=0 M=0) 0.035 kg/N.h Max croisiere ( Z= 35000 pieds, M=0.85) 0.063kg/N.h*

*\*- Poussée spécifique.* 

 *C'est la poussée par unité de débit massique du gaz éjecté par le réacteur.*

$$
\begin{vmatrix} F_{sp} = \frac{F}{m_a + m_c} & (N/kg/s) \end{vmatrix}
$$

#### *d : Puissances*

 *Dans les turboréacteurs, on utilise 4 sortes de puissance qui permettent de faire apparaître les différentes pertes d'énergie.*

*Puissance calorifique.*

 *C'est la puissance fournie au réacteur par la combustion supposée parfaite du Kérosène débité dans la chambre de combustion.*

$$
P_{cal} = m_c \cdot P_{Ci}
$$

# *Puissance thermodynamique ou thermique théorique.*

 *On suppose la machine fonctionne suivant le cycle théorique. La puissance thermodynamique serait la fraction de la puissance calorifique transformée en énergie mécanique.*

 $P_{th:t} = P_{cal} - puissance$  *théorique perdue sous forme de chaleur vers la source froide.*

$$
P_{\scriptscriptstyle tht} = P_{\scriptscriptstyle cal} - m.C_{\scriptscriptstyle p}(T_{\scriptscriptstyle S} - T_{\scriptscriptstyle 0})
$$

*Avec :*  . *m = m<sup>a</sup> m<sup>c</sup>* . *: débit du fluide sortant du réacteur.* .

 *T<sup>s</sup> : température des gaz à la sortie du réacteur*

 *T<sup>0</sup> : température de l'atmosphère dans laquelle se diluent les gaz chauds.*

*Puissance thermique réelle.*

 *En réalité, la machine ne fonctionne pas suivant le cycle théorique. Nous avons des pertes à l'intérieur de la machine et la puissance thermique réelle est la fraction de la puissance calorifique réellement transformée en énergie mécanique.*

 *Elle est représentée en pratique par la différence entre la puissance cinétique du jet à la sortie du réacteur et la puissance cinétique de l'air qui entre dans le réacteur.*

Simple flux:

\n
$$
P_{thr} = \frac{1}{2} m_a \left( V_s^2 - V_0^2 \right) + \frac{1}{2} m_c V_s^2
$$
\nDouble flux:

\n
$$
P_{thr} = \frac{1}{2} m_i \left( V_{Si}^2 - V_0^2 \right) + \frac{1}{2} m_e \left( V_{Se}^2 - V_0^2 \right) + \frac{1}{2} m_c V_s^2
$$

*Puissance de propulsion. C'est le travail de la poussée par unité de temps.*

*Simple flux :*  $P_p = F \times \text{vitesse de l'avion } \rightarrow$  *Si tuyère adaptée et*  $m_c \approx 0$ 

$$
P_p = \left[m_0(V_s - V_0)\right] \times V_0
$$

*On a également la relation :*  $P_p = P_{thr}$  – *pertes tourbillon avec :* 

$$
pertes \ tourb = \frac{1}{2}m_0(V_s - V_0)^2
$$
  

$$
D'o\dot{u}: P_p = \frac{1}{2}m_a(V_s^2 - V_0^2) - \frac{1}{2}m_a(V_s - V_0)^2 \Rightarrow \boxed{P_p = m_a (V_s - V_0) \times V_0}
$$

#### *Remarque :*

*Dans la relation pertes tourbillon , V<sup>0</sup> est la vitesse de l'avion, par conséquent, pour un moteur au point fixe ou au banc d'essai, on aura pertes tourbillon* =  $\frac{1}{2}m_s V_s^2$ 2  $\frac{1}{2}m_s V_s$ 

*Double flux***:**  $P_p = F \times V_0 = [m_i(\text{Vsi-Vo}) + m_e(\text{Vse-Vo}) + m_c \text{Vsi}]$  $\frac{1}{2}V_{i}(Vsi-Vo) + m_{e}(Vse-Vo) + m_{c}Vsi J \times V_{0}$ 

 *On a supposé : vitesse de l'avion V0 , Ps=P<sup>o</sup> On a également :* 

$$
p_{p} = P_{Thr} - pertes.tour billion
$$
  

$$
P_{p} = P_{thr} - \frac{1}{2} m_{i} (V_{SI} - V_{0})^{2} - \frac{1}{2} m_{e} (V_{Se} - V_{0})^{2}
$$

$$
P_p = \frac{1}{2}m_i\left(V_{Si}^2 - V_0^2\right) + \frac{1}{2}m_e\left(V_{Se}^2 - V_0^2\right) - \frac{1}{2}m_i\left(V_{SI} - V_0\right)^2 - \frac{1}{2}m_e\left(V_{Se} - V_0\right)^2
$$

*On simplifiant, on aboutit à la relation :* 
$$
P_p = \left[ m_I (V_{SI} - V_0) + m_e (V_{Se} - V_0) \right] \times V_0
$$

### *Bilan des puissances.*

#### *1- Double flux :*

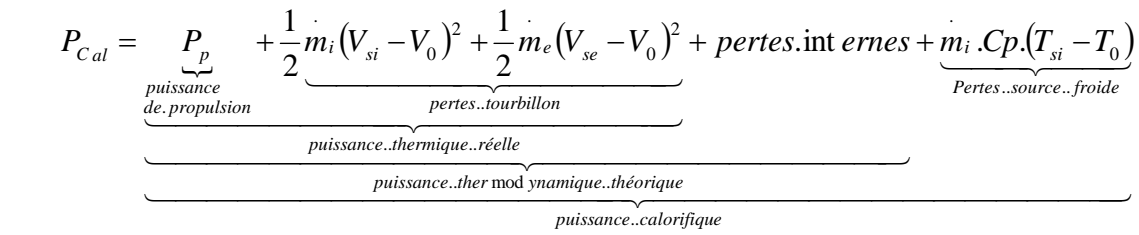

# *2-Simple flux :*

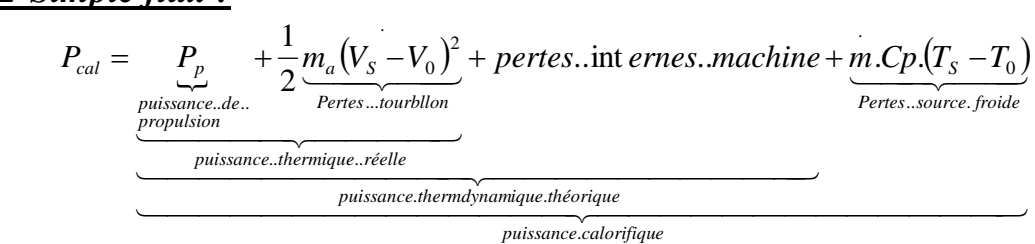

# *e : Rendements*

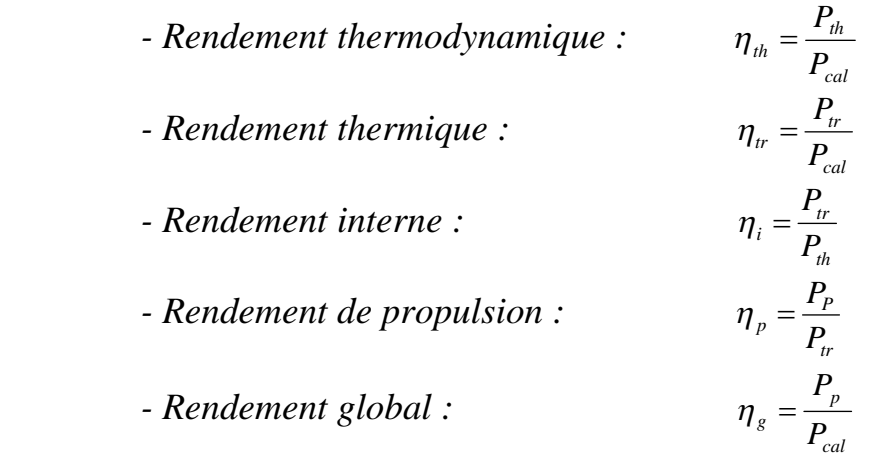

 *Il est intéressant d'étudier le rendement global, car nous allons voir qu'il fait intervenir la consommation spécifique dont la valeur nous permettra de comparer différentes machines.*

 *Nous avons :* 

*Cours de thermodynamique* page : 108

#### www.www.www.www.www.www.www.www.ww **Chapitre IX : Applications aux machines thermiques.**

$$
\eta_{g} = \frac{F \times V \text{itesse.}.de. l'avion}{P_{cal}} = \frac{F \times V_{0}}{m_{c} \times P_{Cl}} = \frac{V_{0}}{\frac{m_{c}}{F} \times P_{Cl}}
$$
  
Or,  $C_{SP} = 3600 \frac{m_{c}}{F} \implies \boxed{\eta_{g} = 3600 \times \frac{V_{0}}{C_{sp} \times P_{Cl}}}$ 

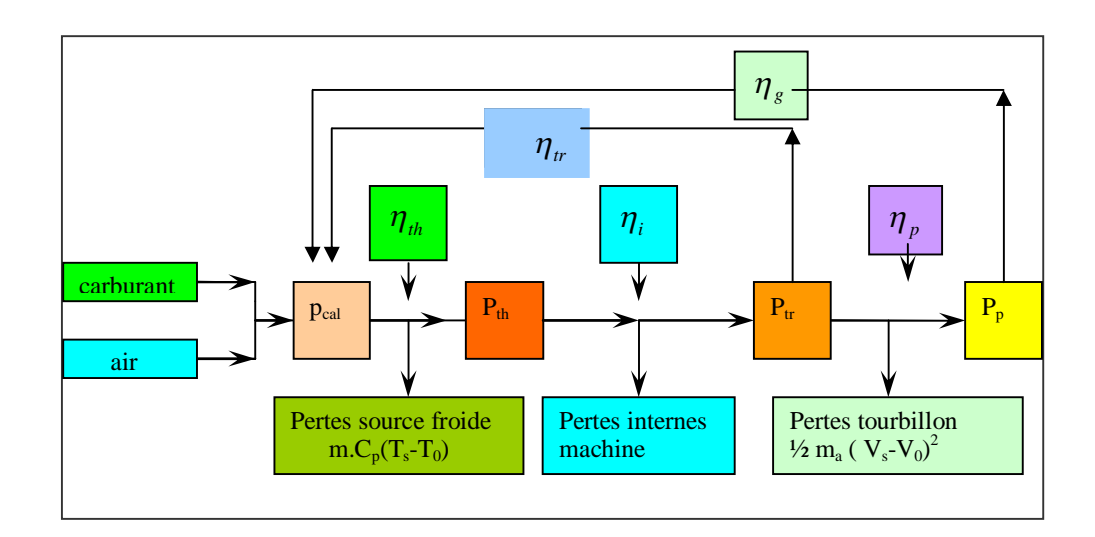

 *Diagrammes des rendements.*

*On voit que :*

$$
\eta_{tr} = \eta_{th} \cdot \eta_i \qquad et \qquad \eta_g = \eta_{tr} \cdot \eta_p
$$

# *f : Cycle du turboréacteur simple flux.*

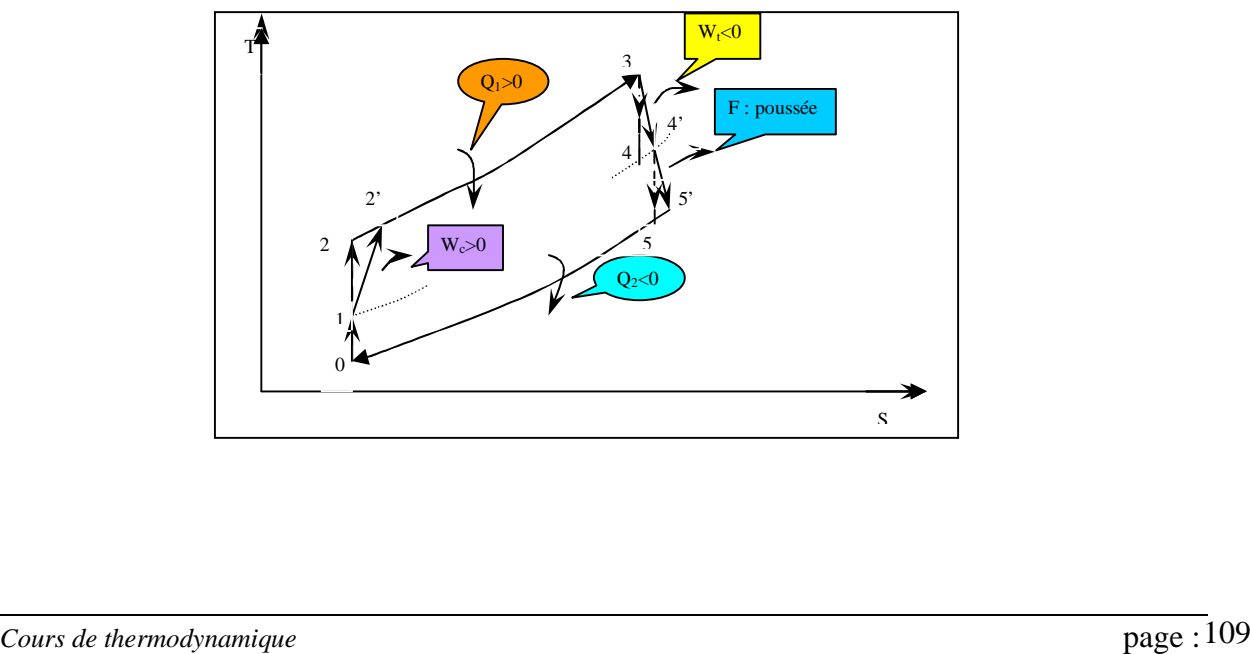

*Différentes phases qui représentent le cycle d'un turboréacteur simple flux.*

- *0→1 (diffuseur) : Augmentation de pression de P<sup>0</sup> à P<sup>1</sup> dans le diffuseur supposée sans pertes.*
- *1→2 (compresseur) : compression isentropique de l'air dans le compresseur.*
- *1→ 2' compression réelle de l'air dans le compresseur.*
- *2'→3 (chambre de combustion) : combustion isobare dans la chambre de combustion.*
- *3→4 (turbine) : détente isentropique du gaz dans la turbine (conversion de l'énergie calorifique en énergie mécanique pour entraîner le compresseur.*
- *3→4' : détente réelle du gaz dans la turbine.*
- *4'→5 : (tuyère) : 2eme phase de détente (isentropique) dans la tuyère (Conversion de l'énergie de pression en énergie cinétique ou poussée).*

# *IX.5 : Machines à vapeur (ex : turbine à vapeur)*

*Ce sont des machines destinées à produire de l'énergie mécanique en partant de l'énergie thermique. L'énergie mécanique obtenue est, soit utilisée directement (propulsion – pompage), soit transformée en énergie électrique (centrale thermique).*

# *IX.5.1 : Cycle de RANKINE*

*C'est le cycle théorique le plus simple permettant à une machine de produire du travail mécanique en utilisant la vapeur d'eau comme fluide.*

### *Schéma :*

ᠵᢏᢧᢏᢧᢏᢧᢏᢧᢏᢧᢏᢧᢏᢧᢏᢧᢏᢧᢏᢧᢏᡎᢏᢏᡎᢑᢏᡎᢏᢏᡎᢏᢘᢋ᠅᠗᠅᠗ᢋ᠅᠗ᡩᢂᢋ᠗ᡩᢋᢋᢋᢋᢋᢋᢋᢋᢋᢋᢋᢋᢋᢋᢋᢋᢋᢋᢋᢋᢋᢋᢋᢋᡵᢋᢋ

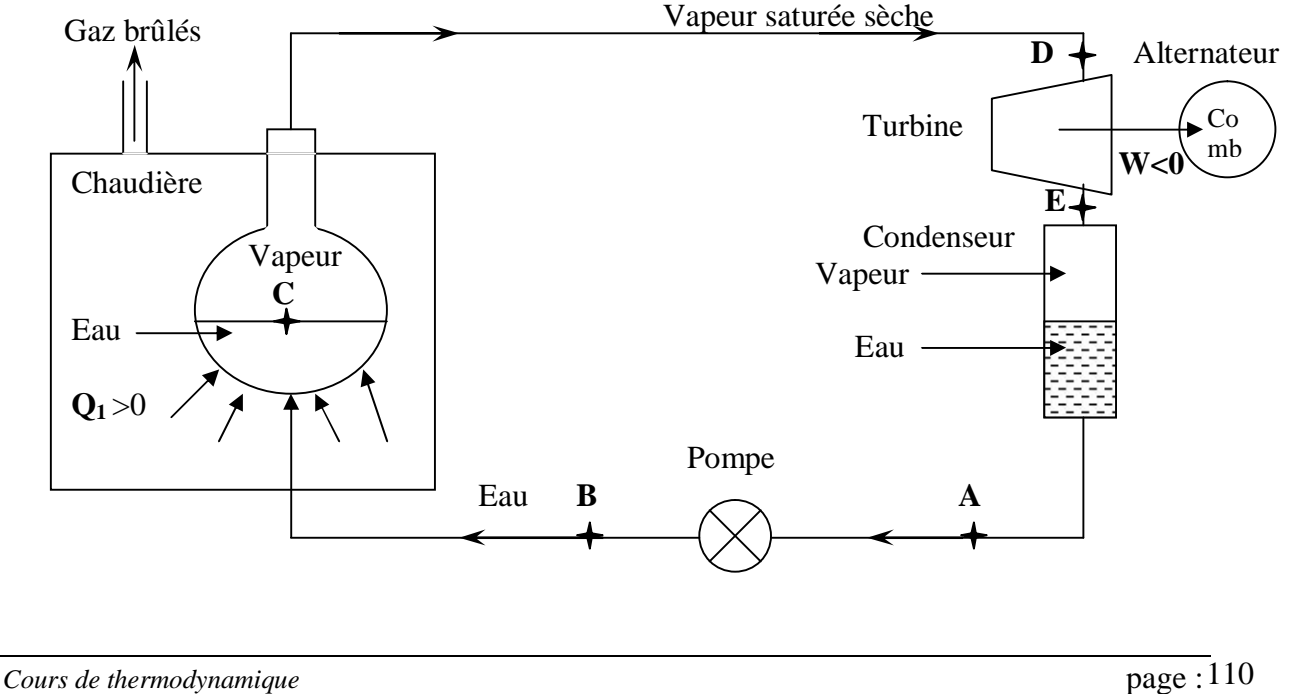

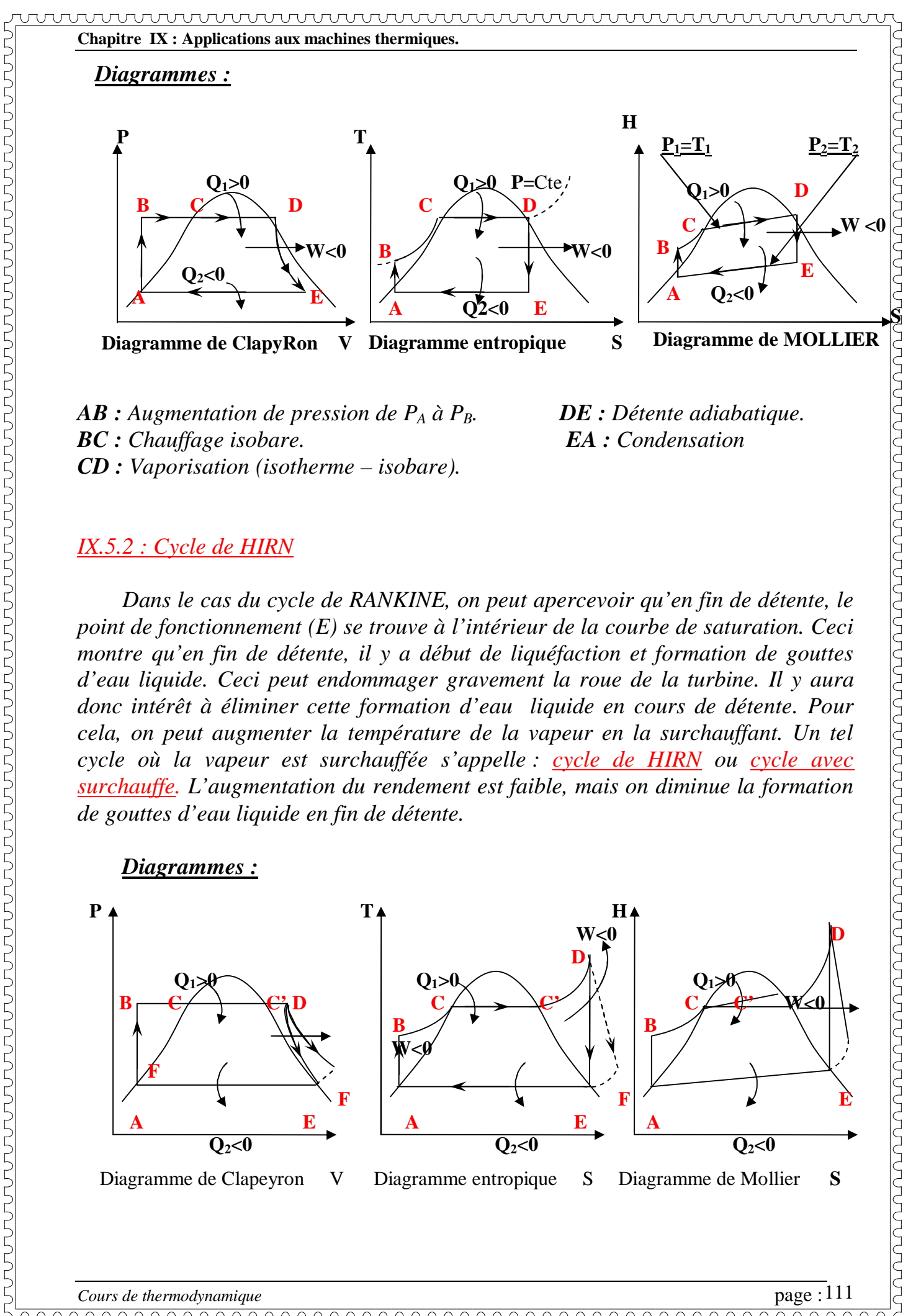

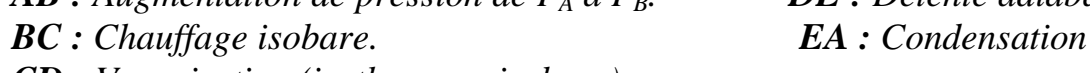

- *CD : Vaporisation (isotherme – isobare).*
- 

### *IX.5.2 : Cycle de HIRN*

*Dans le cas du cycle de RANKINE, on peut apercevoir qu'en fin de détente, le point de fonctionnement (E) se trouve à l'intérieur de la courbe de saturation. Ceci montre qu'en fin de détente, il y a début de liquéfaction et formation de gouttes d'eau liquide. Ceci peut endommager gravement la roue de la turbine. Il y aura donc intérêt à éliminer cette formation d'eau liquide en cours de détente. Pour cela, on peut augmenter la température de la vapeur en la surchauffant. Un tel cycle où la vapeur est surchauffée s'appelle : cycle de HIRN ou cycle avec surchauffe. L'augmentation du rendement est faible, mais on diminue la formation de gouttes d'eau liquide en fin de détente.*

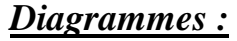

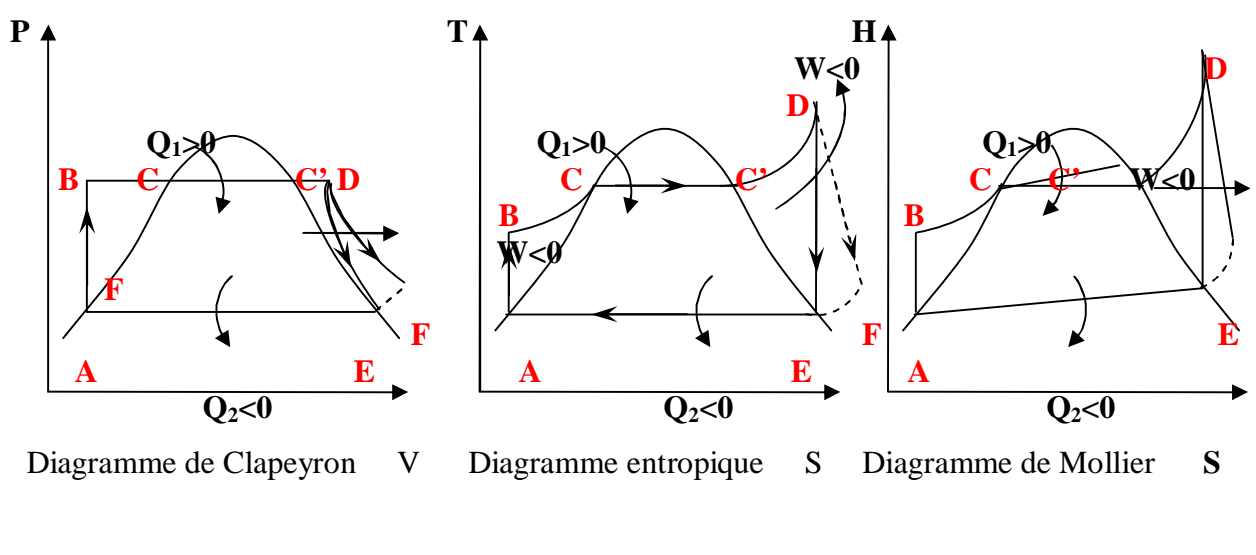

*IX.5.3 : Rendements :*

#### *a : Rendement théorique*

Quantité de chaleur absorbée Travail fourni Travail de la turbine – travail de la pompe  $\eta_{th} = \frac{HdV}{dt}$  contracted by the chaleur absorbée

 $1^{er}$  *Principe*  $(W + Q_1 + Q_2)$  *cycle*  $= 0 \implies We = -W = Q_1 + Q_2$ 

$$
\eta_{th} = \frac{We}{Q_1} = \frac{Q_1 + Q_2}{Q_1} = 1 + \frac{Q_2}{Q_1}
$$
  
\n
$$
Q_1 = \Delta H = H_D - H_B \quad (P = Cte)
$$
  
\n
$$
Q_2 = \Delta H' = H_A - H_E = -(H_E - H_A) \quad (P = Cte)
$$

$$
\eta_{th} = 1 - \frac{\left(H_E - H_A\right)}{\left(H_D - H_B\right)} = \frac{\left(H_D - H_B - H_E + H_A\right)}{\left(H_D - H_B\right)} = \frac{\frac{W \text{ uvbin } W \text{ at } s \text{ is}}{\left(H_D - H_E\right) - \left(H_B - H_A\right)}}{\left(H_D - H_B\right)}
$$

*Si on néglige les pertes dans la pompe* (*A*=*B*), *on obtient*  $:$   $(H_B \ast H_A)$ 

$$
\eta_{th} = \frac{\left(H_D - H_E\right)}{\left(H_D - H_A\right)}
$$

### *b : Rendement par rapport à l'isentropique*

$$
\eta_{is} = \frac{(H_D - H_F)}{(H_D - H_E)}
$$

*c : Rendement thermique du cycle réel.*

$$
\eta_r = \frac{\left(H_D - H_F\right)}{\left(H_D - H_A\right)} = \eta_{is} \times \eta_{th}
$$

#### *d : Rendement mécanique*

$$
\eta_m = \frac{We}{W_i} = \frac{We}{(H_D - H_F)}
$$
 avec 
$$
\begin{cases} We : \text{Travail effectif disponible sur l'arbre} \\ de \text{ la turbine, il est inférieur au travail indiqué } W_i \\ W_i = H_D - H_F \text{ à cause des frontements mécaniques} \end{cases}
$$

*e : Rendement général d'une installation*

$$
\eta = \frac{We}{H_D - H_A} = \eta_m \times \eta_{is} \times \eta_{th} = \eta_m \times \eta_r
$$

 *f : Consommation de vapeur.*

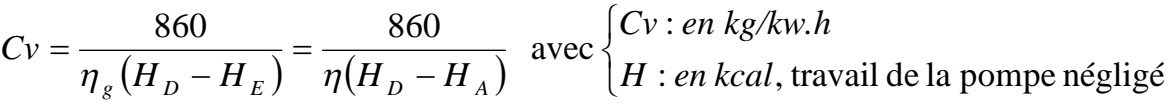

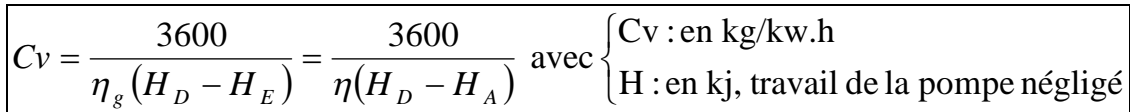

### *NB :*

 *- Le cycle de HIRN ou cycle avec surchauffe de la vapeur à la sortie de la chaudière, permet d'avoir un titre de vapeur après détente dans la turbine qui avoisine les 80%.* 

 *- On peut augmenter le titre de vapeur en resurchauffant la vapeur entre turbines ( x#90%) ainsi que par soutirage de la vapeur à la sortie de la turbine (x#100%).*

 *- Les figures (n°1,2 et 3 ) représentent, les cycles avec surchauffe ( HIRN), avec resurchauffe et avec soutirage de la vapeur.*

<u>ოკოსოს სასელი სასელი სასელი სასელი სასელი სასელი სასელი სასელი სასელი სასელი სისი სასელი სასელი სასელი ს</u>

*Cycles de la vapeur d'eau.*

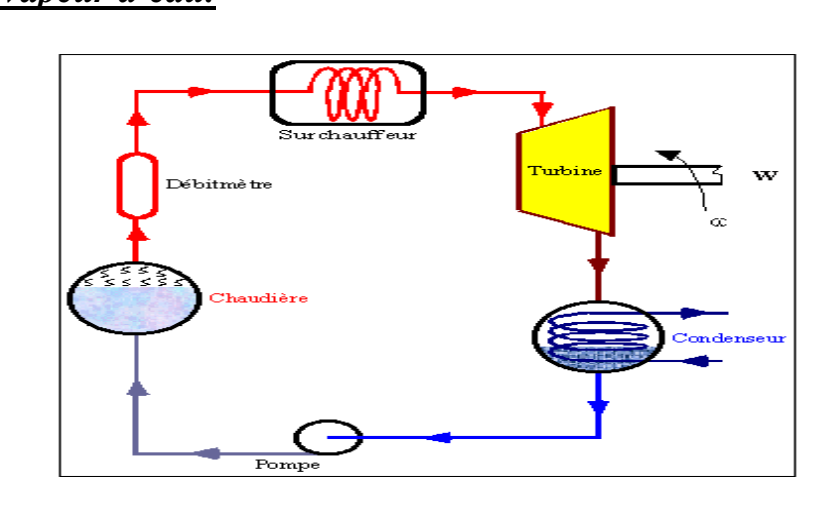

*Figure n°1 : Cycle de HIRN , Cycle avec surchauffe ( x#0.8 ou 80%)*

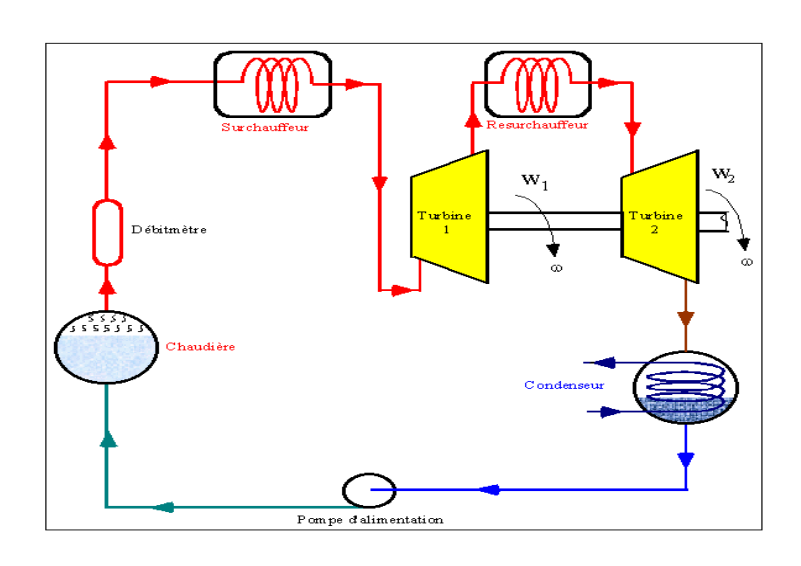

*Figure n°2 : Cycle avec resurchauffe ( x#0.9 ou 90%)*

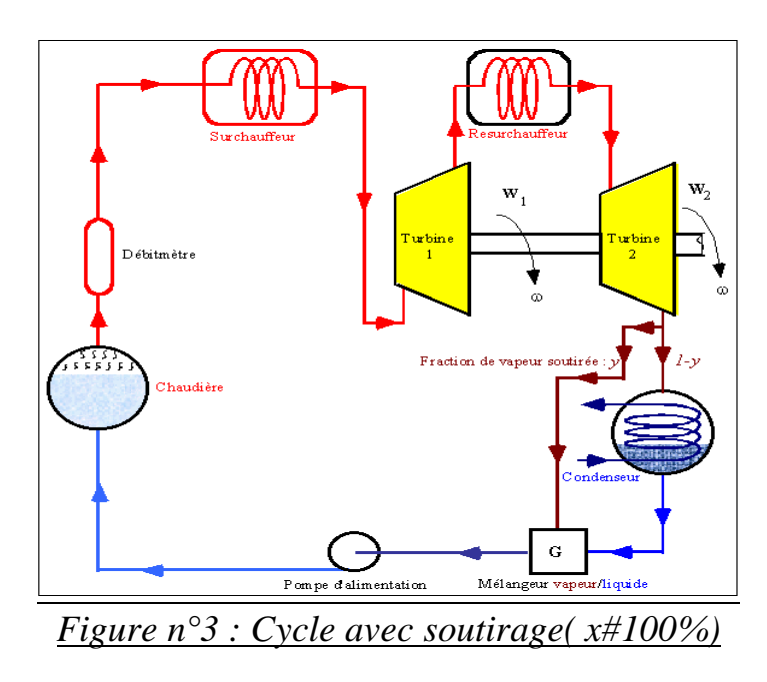

*Cours de thermodynamique* page : 114

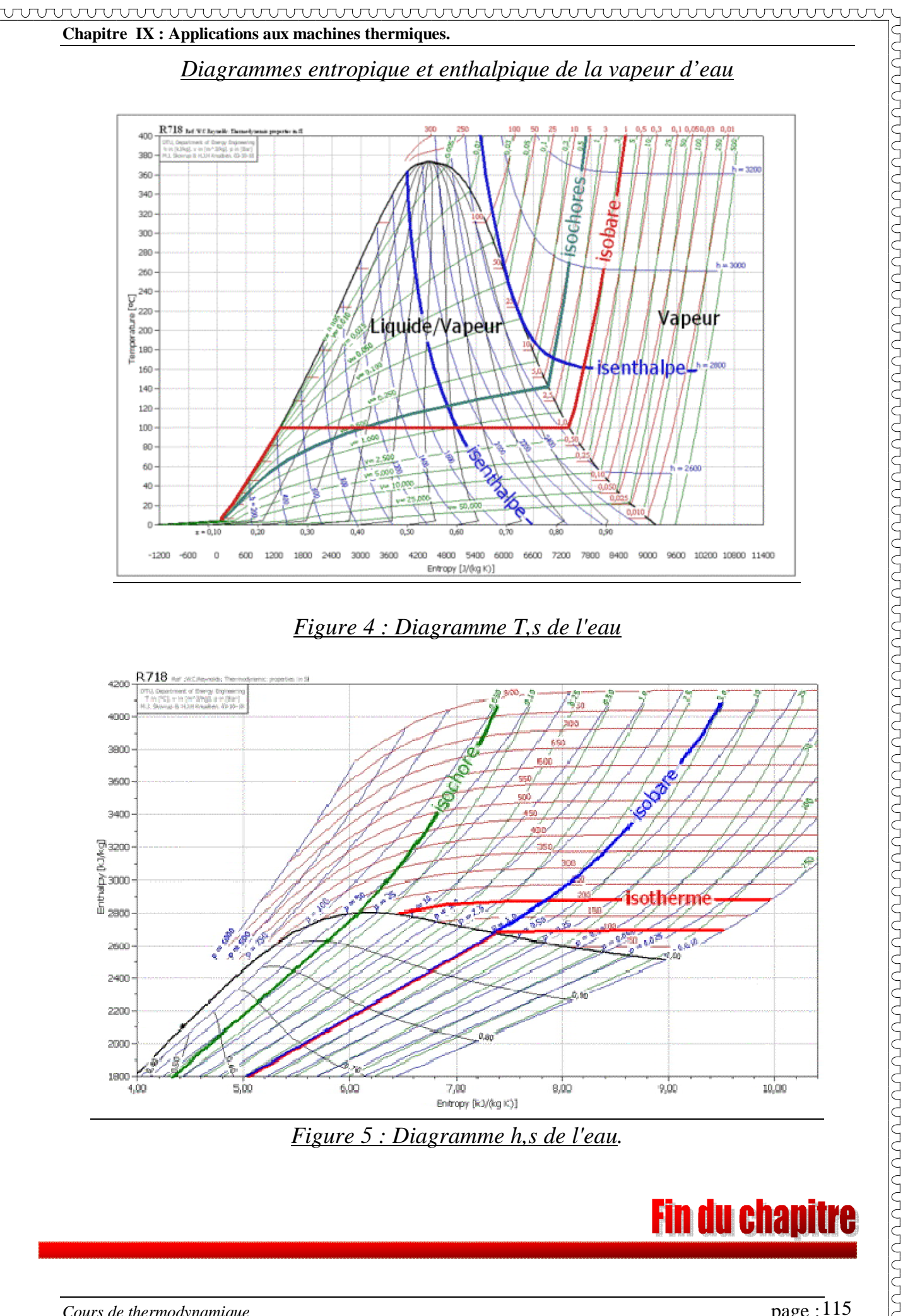

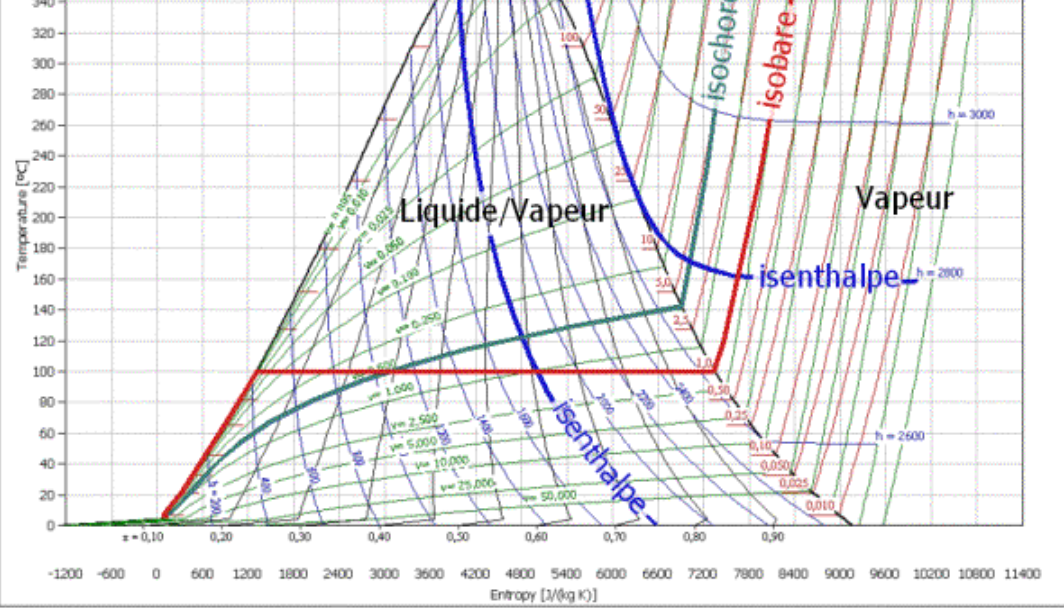

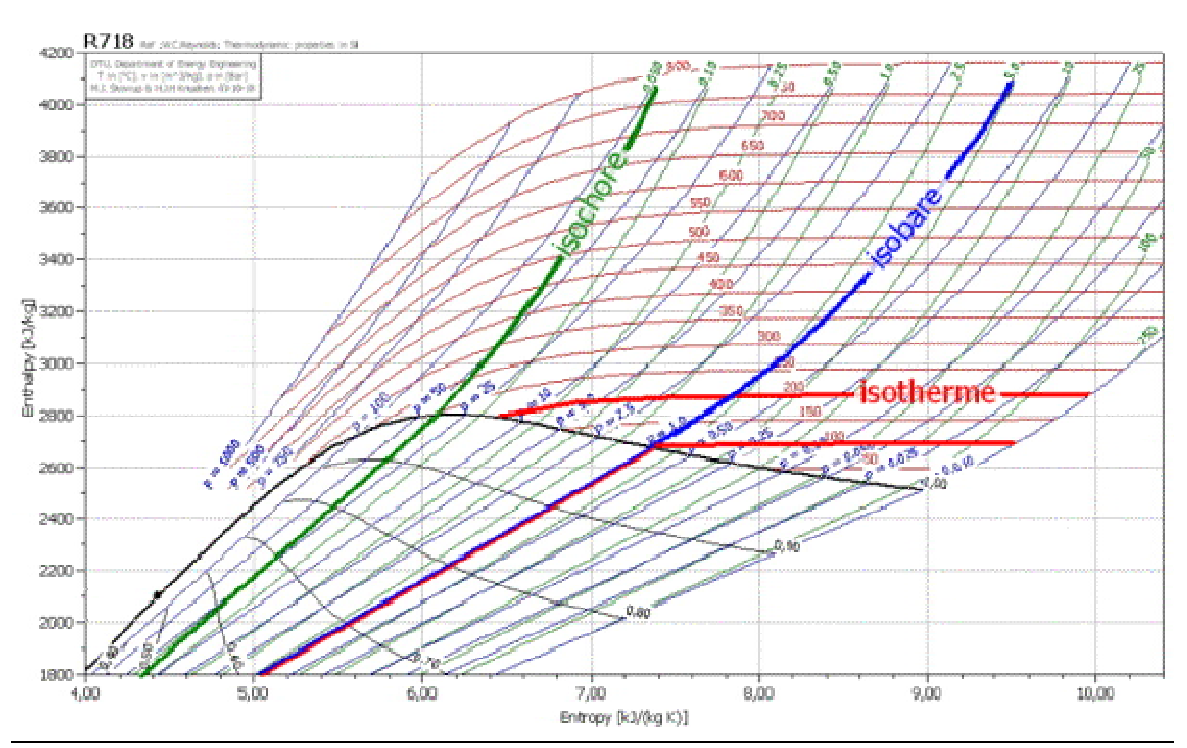

# *Figure 4 : Diagramme T,s de l'eau*

*Figure 5 : Diagramme h,s de l'eau.*